# **Smasher Video Game Design**

## **CSEE 4840 Spring 2012 Project Design**

**Prepared for** 

**Prof. Stephen Edwards**

**Prepared By**

**Jian Liu, jl3784**

**Chaoying Kang, ck2566**

**Tong Zhang, tz2176,** 

**May 10 th,2012**

# **Smasher Video Game Design**

## **Final Report**

Jian Liu, Chaoying Kang, Tong Zhang

In this project, we designed a video game named "Smasher". It's a four board bouncing-ball video game controlled by two rotary switches with some extra effects, such as blinking of the cloud-like bricks, cute voice of the bricks when hit, etc. In the following we will introduce the key characteristics of our design, and discuss how we accomplish them.

## **i. Video controller**

#### *Game Graphics:*

We have learned the basic method to generate the VGA output through the fpga from the lab3 three. In our project , we use these method to continue our game graphics. Our game graphics have some basic elements:

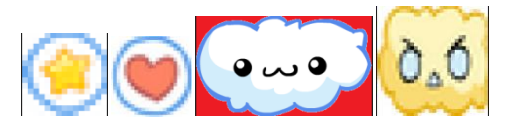

Each element has its own resolution and own colors. At the beginning of our design, we just use 24bit to store the image data of the game. However, it will cost lots of data area as the game graphics elements' amount grow. So we decide to use the color maps indexed images instead of the 24bit RGB image, which can reduce the storage areas dramatically.

Take the bugs as an example. We use 30\*30 16 colors indexed image to store the data.

First, we get the originally data from the internet:

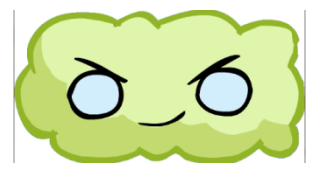

Then we can use the Acdsee to converter the data into the resolution of 30\*30.

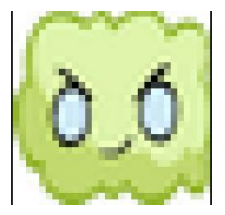

The next step is to use the GIMP to convert the picture from 24 bits RGB to 16 colors color map indexed image.

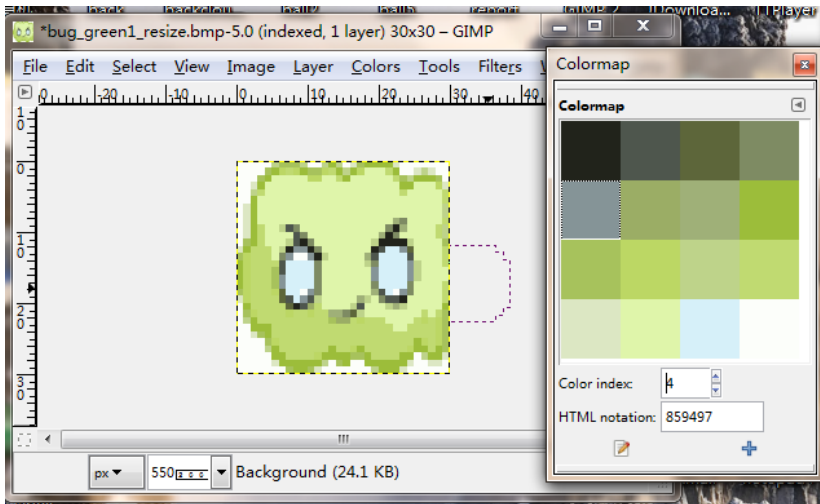

Write down the color's RGB value to the VHDL file:

÷

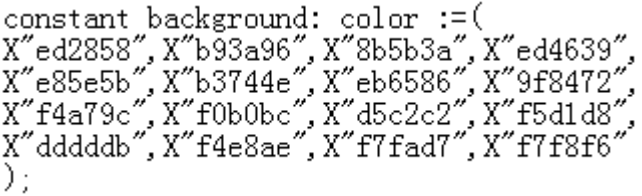

The next step is use matlab to read the data's indexed value of every pixel.

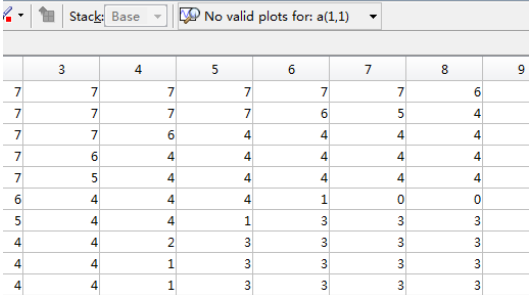

And convert the data in to the VHDL file:

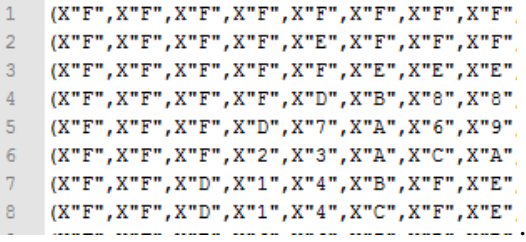

We make the bugs for 30\*30 pixel character. And they are put in order on the screen. So we decide using tile to realize the bug's display. We can have a map data to decide which tile on the screen should be displayed as a bug, and what color of the bug.For example, X"0000" means this tile should be displayed as an green bug.

#### *Other animation*

In our project,we use some little trick to realize some small animation. Such as the bug's blinking

eye. We use two pictures

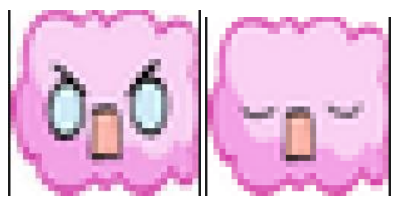

We use a VHDL internal timer to switch the picture, making it like the bug's blinking eye. Another little animation is when the bug been hit, it will became grey and shacking. This is also realized by switching two pictures using an internal timer.

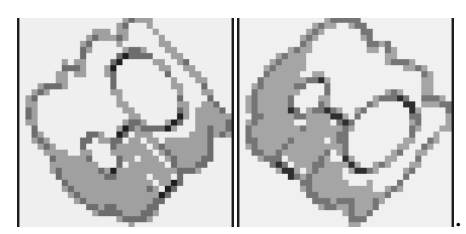

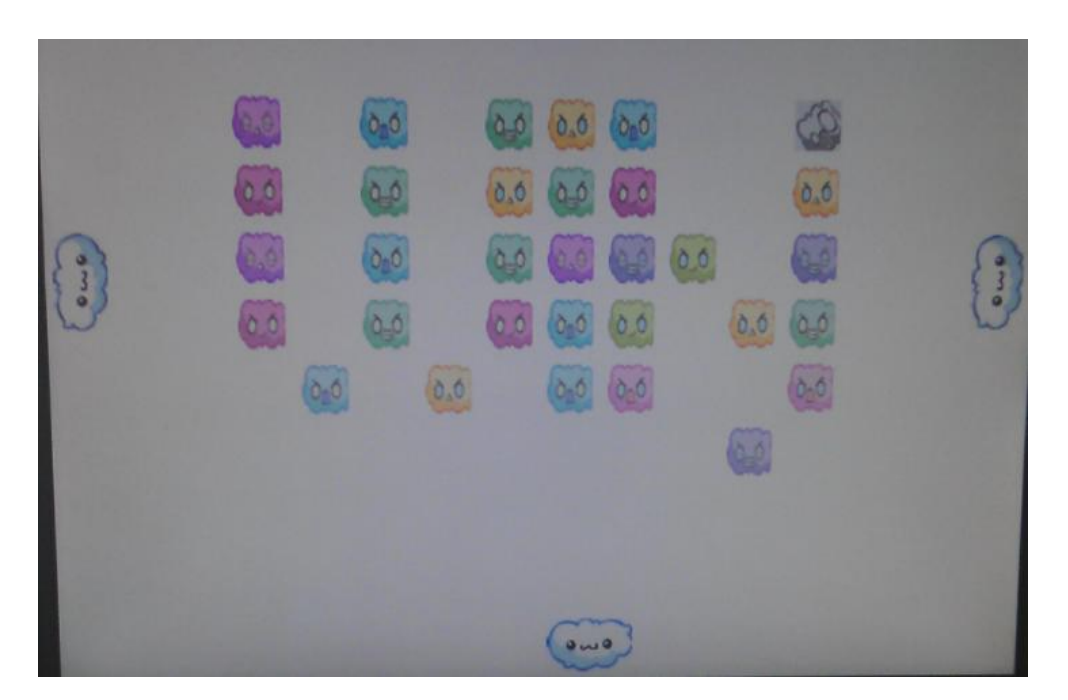

The display of the game when you when the game

Difficulty of the Video part:

Before the end of the project, we found that when we increase the number of sprite, the display will have many delay which will cause the display bugs. We try many ways to reduce the display delay but only receive little effect.

## **ii. Rotary Switch Design**

We use two rotary switches to control the four cloud board (the upper one is bonded with the bottom one and the left one is bonded with the right one). There are three ports on the rotary switch. In our design, the middle one should beconnected to gnd; while the other two is connected to VDD through a resistor. PortA and B will give a group of output when we rotate the switch. The signal it gives through the oscilloscope is 11 01 00 10(clockwise) or 11 10 00 01(counterclockwise). Based on these output, we can design a Finite state machine which will take these outputs as inputs. We used the port 0,1,2,3 on the GPIO\_1 as the inputs of two finite state machines. We have a component called rotary switch which will generate an interrupt to the main program every time we rotate the switch. During the interrupt, there is a signal transferred to the main program which indicates the rotating direction so that the main program can control the moving of the cloud.

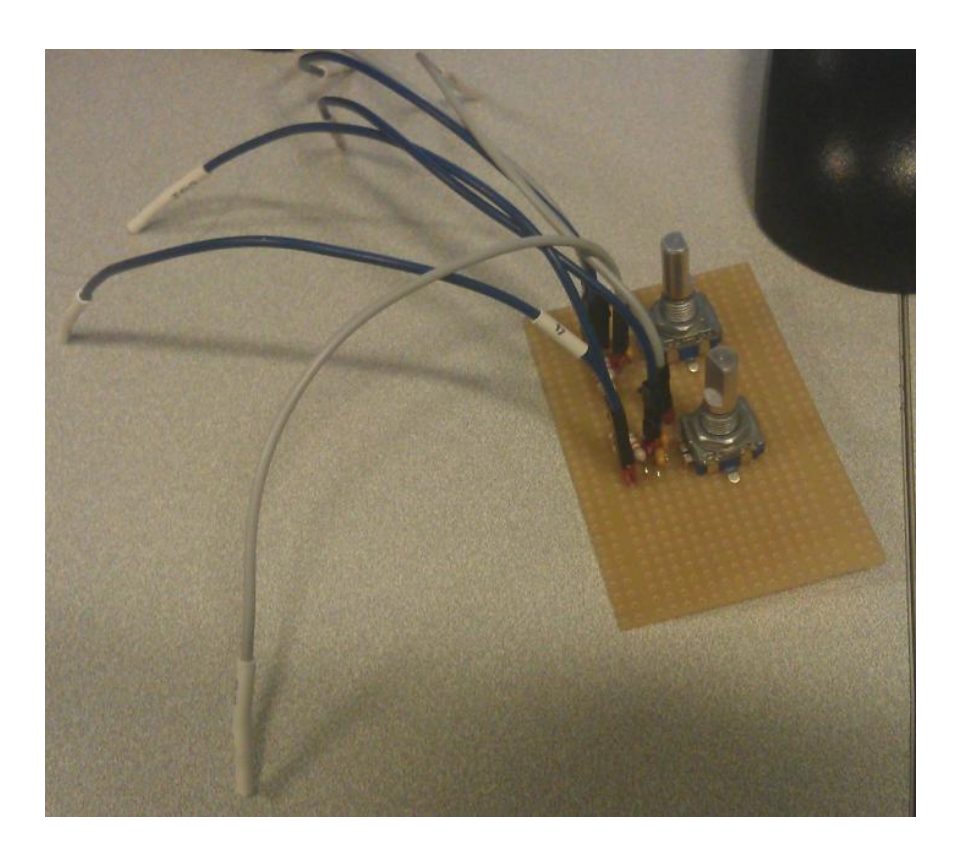

## **iii. Audio Design**

Audio design is based on the de2\_wm8731\_audio file given in the lab3. We first resampled the music to lower the data sampling rate so that we can have less communication between the cpu and the audio module. To obtain a better audio performance, we first want to write the data in the ROM in the VHDL, However, when we have about 8000 bytes of data, we find it takes a very long time to compile, it is not reasonable to store the huge amount of data in the ROM in VHDL.

We then tried to use the SDRAM to store the main program and SRAM to store the music. However, we found lots of bugs arises in the VGA display. We think this is mainly caused by the relatively low transfer speed of SDRAM and the high speed requirement of VGA display, interrupt detection and other control signal. Taking the advice from the TA, we stored the music in the SRAM as an alt\_u16 array, which would only consume about 30K Bytes out of 512KB of the total memory. We build an audio module in the nios system, which would simultaneously generate a interrupt in a frequency of 1.34K Hz. Every time the main program detect the interrupt, 64 bytes of music data will be transferred from the SRAM, the audio module will store these data in a 64 bytes buffer and the data in this buffer will be read in a frequency of 43 K Hz. A new interrupt will be generated by the

audio module when the data in the buffer reach its ends during the reading, a new bunch of 64 bytes data will be transferred to refresh the buffer.

For the sound we selected, we tried to increase the frequencies as much as possible to get a better sound performance. The final sampling frequency is 11K Hz. There are four kinds of sounds in total, the background music,the sound for hit of the brick, the hit of the vertical board and the sound for hit of the horizontal board.

## **iv. C Programming**

The C programming part is used to control all the video patterns and audio signals and make them combine properly.

In the programming process, several key problems are handled respectively:

Bouncing direction and speed after hitting the brick

To make the game more complex and fun, the bouncing directions and speed are treated differently according to different incident angles. The structure of a cloud-like brick is shown in the following figure. Basically, we separate every brick into eight parts: four edges and four corners. When the ball moves along facing directly to any of the corners, it will reflect straight with the same horizontal and vertical mobility vector magnitude. Otherwise if the ball hits any of the edges or hits the corner in a un-direct way, it will retain its parallel mobility vector sign, and reverse the other one. Besides, each time when a brick is hit, it got erased and the mobility magnitude for both horizontalvector and vertical vector will be reset to one. This is designed to cooperate with the reflection rule of the board, which will be discussed later.

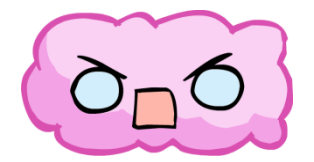

Pattern of the cloud-like brick

Bouncing direction and speed from the board

When bouncing from the board, speed and reflection angle will also vary. Basically, if the ball hits the first half of the board along its moving direction, both of the mobility vector sign will be reversed, while if the other part is hit, only the sign of vector paralleled with the board is reversed. Moreover, the speed of the reflected ball is based on the distance between the position it hits the board and the middle of the board. Therefore, the more it close to the edge, the more it faster the ball will be, and harder the game will be. The only way to slow down the ball is to hit bricks. Thus, if the player just bounces the ball between boards without hitting any bricks, the speed will get faster and faster. Pattern of the board is shown in following figure.

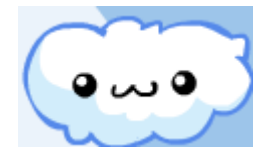

Pattern of the board

### End Frame design

If all the lives are cost, then the game end and goes into lose frame; if all the bricks are hit, the game also ends and goes into win frame. In either case, a pattern consists of bricks flashes. "WIN" for the win frame and "LOSE" for the lose frame. In each pattern, the bricks will flash one by one until the entire word is print. Then the word will keep valid for a moment then be erased off. This is accomplished by using a number of cycles for each of the bricks.

Audio control

Each time the ball hits, either a brick or a board, a corresponding sound will be sent. In this case, there may a collision when multi bricks and boards are hit within close time and the sound could not be generated in time. To solve this problem, if any new audio elements need to be generated before the current one, the current one will stop immediately and the second one will begin to work.

## **v. Conclusion**

The division of the duty is important. Code should be well commented if the meaning is not clear. Because we have thousands of lines, it helps other people to understand and can also help the one who wrote the code to pick up the idea after a long time. Finish the milestone on time so that you can have an easy life at the end. It was great experience working as a team solving all the problems. We did learn a lot from the project, and we all had a great time.

Thanks for Prof. Edwards and our TA Shangru Li for all the help and suggestion

# **VHDL Codes:**

de2\_vga\_raster.vhd

library ieee; use ieee.std\_logic\_1164.all; use ieee.numeric\_std.all;

entity de2\_vga\_raster is

port (

 $clk_50 : in std_logic;$  -- Should be 25.125 MHz writedata : in unsigned (15 downto 0); readdata : out unsigned(15 downto 0); address : in std\_logic\_vector(17 downto 0); irq : out std\_logic; chipselect, reset : in std\_logic; read, write : in std\_logic; VGA\_CLK, -- Clock VGA\_HS, -- H\_SYNC VGA\_VS, -- V\_SYNC VGA\_BLANK, -- BLANK VGA\_SYNC : out std\_logic; -- SYNC  $VGA_R$ ,  $-$  Red[9:0] VGA $G$ ,  $-$  Green[9:0] VGA\_B : out std\_logic\_vector(9 downto 0) -- Blue[9:0] );

end de2\_vga\_raster;

architecture rtl of de2\_vga\_raster is

-- Video parameters

constant HTOTAL : integer := 800; constant HSYNC : integer :=  $96$ ; constant HBACK\_PORCH : integer := 48; constant HACTIVE : integer :=  $640$ ; constant HFRONT\_PORCH : integer := 16;

constant VTOTAL : integer :=  $525$ ;

constant VSYNC : integer := 2; constant VBACK\_PORCH : integer := 33; constant VACTIVE : integer :=  $480$ ; constant VFRONT PORCH : integer :=  $10$ ; signal bugdie\_sta : unsigned(1 downto 0); signal HPOS : integer ; signal VPOS : integer ; signal irq1 : std\_logic; signal irq2 : std\_logic; signal RECTANGLE\_HSTART : integer := 100; signal RECTANGLE\_VSTART : integer := 100; signal BALL\_POS\_H : integer := 10; signal BALL\_POS\_V : integer := 10; signal BUG\_H : integer := 0; signal  $BUG_V$  : integer := 0; signal BUG\_STA : integer := 0; signal YUN\_POS : integer :=  $10$ ; signal YUN  $POS1$  : integer := 10;

```
 signal SPEEDUP_POS_H : integer ;
 signal SPEEDUP_POS_V : integer ;
 signal LOSELIFE_POS_H : integer ;
 signal LOSELIFE_POS_V : integer ;
signal blackhole POS H : integer ;
 signal blackhole_POS_V : integer ;
signal heart_POS_H : integer := 0;
signal heart_POS_V : integer := 0;
```

```
 signal RECTANGLE_HSTART_yun : integer := 100;
 signal RECTANGLE_VSTART_yun : integer := 100;
signal YUN_STA : integer := 0;
signal YUN STA11 : integer := 0;
signal YUN_STA21 : integer := 0;
signal YUN_STA31 : integer := 0;
signal YUN_STA41 : integer := 0;
signal BUG_STA1 : integer := 0;
signal BUG_STA2 : integer := 0;
signal BUG_STA3 : integer := 0;
signal BUG STA4 : integer := 0;
signal YUN_FLAG : integer := 30000000;
signal BUG_FLAG1 : integer := 50000000;
signal BUG_FLAG2 : integer := 50000000;
 signal BUG_FLAG3 : integer := 50000000;
signal BUG FLAG4 : integer := 50000000;
```
signal bugdie2\_RGB : unsigned(1 downto 0); signal bugdie3\_RGB : unsigned(1 downto 0);

 -- Signals for the video controller signal Hcount : unsigned(9 downto 0); -- Horizontal position (0-800) signal Vcount : unsigned $(9 \text{ down to } 0)$ ; -- Vertical position  $(0-524)$ signal EndOfLine, EndOfField : std\_logic; signal numv\_bug : integer := 0; signal numh\_bug : integer := 0; signal numv\_bug\_flag : integer := 0; signal numh bug  $flag$  : integer := 0; signal numh back : integer := 0; signal numv\_back : integer  $:= 0$ ; signal numh\_back $_1$  : integer := 0; signal numv\_back\_1 : integer := 0; signal numh\_back\_2 : integer := 0; signal numv\_back $2$  : integer := 0; signal numh back  $3$  : integer := 0; signal numv\_back  $3$  : integer := 0; signal numv\_yun : integer := 0; signal numh\_yun : integer := 0; signal numv\_yun1 : integer := 0; signal numh\_yun1 : integer := 0; signal numv\_yun2 : integer := 0; signal numh\_yun2 : integer := 0; signal numv\_yun3 : integer := 0; signal numh\_yun3 : integer  $:= 0$ ; signal numv\_ball : integer := 0; signal numh\_ball : integer  $:= 0$ ;

```
signal numv_numb : integer := 0;
signal numh_numb : integer := 0;
signal numv_numb1 : integer := 0;
signal numh_numb1 : integer := 0;
signal numv_numb2 : integer := 0;
signal numh_numb2 : integer := 0;
signal numv_heart : integer := 0;
signal numh heart : integer := 0;
signal numv_heart1 : integer := 0;
signal numh_heart1 : integer := 0;
signal numv_heart2 : integer := 0;
signal numh_heart2 : integer := 0;
signal numv_blackhole1 : integer := 0;
```

```
signal numh_blackhole1 : integer := 0;
signal numv_blackhole2 : integer := 0;
signal numh_blackhole2 : integer := 0;
signal numv_blackhole3 : integer := 0;
signal numh blackhole3 : integer := 0;
signal numh_3 : integer := 0;
signal numv_loselife : integer := 0;
signal numh_loselife : integer := 0;
signal numv_speedup : integer := 0;
signal numh_speedup : integer := 0;
```

```
signal OUT R : std. logic. vector(7 downto 0);
signal OUT_G : std_logic_vector(7 downto 0);
signal OUT_B : std_logic_vector(7 downto 0);
```
signal bug\_pink1\_RGB : unsigned(3 downto 0); signal bug\_pink2\_RGB : unsigned(3 downto 0); signal bug purple1  $RGB$  : unsigned(3 downto 0); signal bug purple2  $RGB : unsigned(3 \text{ down to } 0);$ signal bug\_green1\_RGB : unsigned(3 downto 0); signal bug\_green2\_RGB : unsigned(3 downto 0); signal bug\_yellow1\_RGB : unsigned(3 downto 0); signal bug\_yellow2\_RGB : unsigned(3 downto 0); signal yun1\_RGB : unsigned(3 downto 0); signal yun2\_RGB : unsigned(3 downto 0); signal yun3\_RGB : unsigned(3 downto 0); signal yun11\_RGB : unsigned(3 downto 0); signal yun12 RGB : unsigned(3 downto 0); signal yun13\_RGB : unsigned(3 downto 0); signal yun21\_RGB : unsigned(3 downto 0); signal yun22\_RGB : unsigned(3 downto 0); signal yun23 RGB : unsigned(3 downto 0); signal yun31\_RGB : unsigned(3 downto 0); signal yun32 RGB : unsigned(3 downto 0); signal yun33\_RGB : unsigned(3 downto 0); signal blackhole1\_RGB : unsigned(3 downto 0); signal blackhole2 RGB : unsigned(3 downto 0); signal blackhole3\_RGB : unsigned(3 downto 0); signal loselife RGB : unsigned(3 downto 0); signal speedup\_RGB : unsigned(1 downto 0); signal heart\_RGB : unsigned(2 downto 0); signal numberofheart : integer;

signal ball\_RGB : unsigned(3 downto 0); signal back\_RGB : std\_logic; signal ball\_sta : unsigned(2 downto 0); signal one\_RGB : unsigned(3 downto 0); signal two\_RGB : unsigned(3 downto 0); signal three RGB : unsigned(3 downto 0); signal four\_RGB : unsigned(3 downto 0); signal five\_RGB : unsigned(3 downto 0); signal six\_RGB : unsigned(3 downto 0); signal seven RGB : unsigned(3 downto 0); signal eight RGB : unsigned(3 downto 0); signal nine\_RGB : unsigned(3 downto 0); signal zero\_RGB : unsigned(3 downto 0); signal numbsco: unsigned(15 downto 0);

 signal VGA\_R\_BUFFER : std\_logic\_vector(9 downto 0); signal VGA\_G\_BUFFER : std\_logic\_vector(9 downto 0); signal VGA\_B\_BUFFER : std\_logic\_vector(9 downto 0); signal VGA\_R\_yun1 : std\_logic\_vector(9 downto 0); signal VGA\_G\_yun1 : std\_logic\_vector(9 downto 0); signal VGA\_B\_yun1 : std\_logic\_vector(9 downto 0); signal VGA\_R\_yun2 : std\_logic\_vector(9 downto 0); signal VGA G\_yun2 : std\_logic\_vector(9 downto 0); signal VGA\_B\_yun2 : std\_logic\_vector(9 downto 0); signal VGA\_R\_yun3 : std\_logic\_vector(9 downto 0); signal VGA\_G\_yun3 : std\_logic\_vector(9 downto 0); signal VGA\_B\_yun3 : std\_logic\_vector(9 downto 0); signal VGA\_R\_yun4 : std\_logic\_vector(9 downto 0); signal VGA\_G\_yun4 : std\_logic\_vector(9 downto 0); signal VGA\_B\_yun4 : std\_logic\_vector(9 downto 0); signal VGA\_R\_ball : std\_logic\_vector(9 downto 0); signal VGA\_G\_ball : std\_logic\_vector(9 downto 0); signal VGA\_B\_ball : std\_logic\_vector(9 downto 0); signal VGA\_R\_bug : std\_logic\_vector(7 downto 0); signal VGA\_G\_bug : std\_logic\_vector(7 downto 0); signal VGA\_B\_bug : std\_logic\_vector(7 downto 0); signal VGA\_R\_num : std\_logic\_vector(7 downto 0); signal VGA\_G\_num : std\_logic\_vector(7 downto 0); signal VGA  $B$  num : std logic vector(7 downto 0);

```
signal yun_vga1,yun_vga2,yun_vga3,yun_vga4,bug_vga,ball_vga : std_logic;
    signal reset1,reset2,reset3,reset4,reset11,reset22,reset33,reset44,virb_sta2,virb_sta3,virb_sta4 :
std_logic;
    signal h_virb1,v_virb1,h_virb2,v_virb2,h_virb3,v_virb3,h_virb4,v_virb4 : integer;
    signal virb sta1 : unsigned(0 downto 0) :="1";
    signal vga_hblank, vga_hsync, vga_vblank, vga_vsync : std_logic; -- Sync. signals
```

```
 signal rectangle_h, rectangle_v, rectangle : std_logic; -- rectangle area
signal rectangle_h_yun, rectangle_v_yun, rectangle_yun : std_logic;
signal rectangle_h_yun1, rectangle_v_yun1, rectangle_yun1 : std_logic;
signal rectangle_h_yun2, rectangle_v_yun2, rectangle_yun2 : std_logic;
signal rectangle_h_yun3, rectangle_v_yun3, rectangle_yun3 : std_logic;
signal rectangle_h_ball, rectangle_v_ball, rectangle_ball : std_logic;
signal rectangle_h_heart, rectangle_v_heart, rectangle_heart : std_logic;
```
signal rectangle\_h\_loselife, rectangle\_v\_loselife, rectangle\_loselife : std\_logic; signal rectangle\_h\_blackhole1, rectangle\_v\_blackhole1, rectangle\_blackhole1 : std\_logic; signal rectangle h\_blackhole2, rectangle v\_blackhole2, rectangle blackhole2 : std\_logic; signal rectangle h\_blackhole3, rectangle v\_blackhole3, rectangle\_blackhole3 : std\_logic; signal rectangle\_h\_speedup, rectangle\_v\_speedup, rectangle\_speedup : std\_logic; signal rectangle\_h\_bug\_purple, rectangle\_v\_bug\_purple, rectangle\_bug\_purple : std\_logic; signal rectangle\_h\_bug\_green, rectangle\_v\_bug\_green, rectangle\_bug\_green : std\_logic;

```
signal rectangle_h_back, rectangle_v_back, rectangle_back : std_logic;
```

```
signal rectangle_h_numb, rectangle_v_numb, rectangle_numb : std_logic;
```

```
signal number : unsigned(15 downto 0);
```

```
signal clk : std_logic;
```

```
type bug_row is array(0 to 29) of std_logic_vector(7 downto 0);
```

```
type bug column is array(0 to 29) of bug row;
```

```
type yun_row is array(0 to 33) of std_logic_vector(7 downto 0);
```

```
type yun_column is array(0 to 57) of yun_row;
```

```
type ball_row is array(0 to 14) of std_logic_vector(7 downto 0);
```

```
type ball column is array(0 to 14) of ball row;
```

```
type background_r is array (0 to 11) of std_logic_vector(3 downto 0);
```

```
type background_c is array (0 to 15) of background_r;
```

```
type heartnumb is array (0 to 3) of std_logic;
```

```
type numin is array (0 \text{ to } 3) of unsigned(3 \text{ down to } 0);
```

```
type color is array (0 to 15) of std logic vector(23 downto 0);
```

```
type color1 is array (0 \text{ to } 3) of std_logic_vector(7 downto 0);
```

```
type color2 is array (0 to 3) of std logic vector(23 downto 0);
```

```
type color3 is array (0 \text{ to } 7) of std_logic_vector(23 downto 0);
```

```
signal numinput : numin := ("0000","0000","0000","0000");
```

```
signal background : background c := (
```

```
("0000","0000","0000","0000","0000","0000","0000","0000","0000","0000","0000","0000"),
("0000","0000","0000","0000","0000","0000","0000","0000","0000","0000","0000","0000"),
```
constant four : color :=(

constant three : color :=( X"db3168",X"d4437a",X"d46e94",X"e786a6", X"d58cb0",X"e094a5",X"afaca7",X"c7a3c1", X"f1a0bc",X"ebb4c9",X"cfc5dd",X"ecced8", X"f8e0ea",X"faf0f6",X"fffbfd",X"fcfefc" );

);

constant two : color :=( X"a91436",X"b33357",X"b83b35",X"d26828", X"d26788",X"cc7c96",X"f094ae",X"f5b322", X"fcab7e",X"f2b0c4",X"f5be62",X"e5c0cc", X"f3dca4",X"f7dce5",X"faf1d4",X"fdfdfb"

);

constant one : color :=( X"77358f",X"9164a7",X"c05a8a",X"e65943", X"ea843a",X"969a8a",X"abaab4",X"daa755", X"b1b093",X"b7b1d9",X"c5b9d7",X"ddd6e4", X"efded7",X"faf2e8",X"fafbff",X"fdfefb"

);

signal heartnum : heartnumb :=  $('1', '1', '1');$ constant zero : color :=( X"b11d6d",X"da4850",X"9c6e73",X"897e8d", X"d86793",X"cf8449",X"9a967e",X"dd9ab6", X"faa459",X"f2b02c",X"c0bca7",X"d8bc6f", X"c5c2c9",X"dedadd",X"f6e1bc",X"fcfdfb"

);

("0000","0000","0000","0000","0000","0000","0000","0000","0000","0000","0000","0000"), ("0000","0000","0000","1110","1111","1110","1111","1110","1001","0000","0000","0000"), ("0000","0000","0000","1000","1001","1010","1011","1100","1101","0000","0000","0000"), ("0000","0000","0000","1100","1101","1100","1101","1110","1011","0000","0000","0000"), ("0000","0000","0000","1011","1100","1011","1011","1001","1101","0000","0000","0000"), ("0000","0000","0000","1101","1001","1101","1111","1110","1001","0000","0000","0000"), ("0000","0000","0000","1001","1101","1110","1100","1100","1101","0000","0000","0000"), ("0000","0000","0000","1100","1111","1011","1010","1000","1010","0000","0000","0000"), ("0000","0000","0000","1011","1001","1010","1001","1101","1101","0000","0000","0000"), ("0000","0000","0000","1010","1101","1110","1001","1001","1011","0000","0000","0000"), ("0000","0000","0000","1000","1001","1011","1101","1000","1100","0000","0000","0000"), ("0000","0000","0000","0000","0000","0000","0000","0000","0000","0000","0000","0000"), ("0000","0000","0000","0000","0000","0000","0000","0000","0000","0000","0000","0000"), ("0000","0000","0000","0000","0000","0000","0000","0000","0000","0000","0000","0000")

X"6c3189",X"db2050",X"dc2c63",X"9f63a1", X"e75c41",X"e05c89",X"e390b2",X"e4a63d", X"bba7ce",X"dfba8e",X"e3b9cd",X"f1c3d5", X"e8d9e6",X"fde9a7",X"faeff6",X"fdfefc" ); constant five : color :=( X"dc0c55",X"d92262",X"e44746",X"db457a", X"de618e",X"e78244",X"db7da1",X"d1a2bf", X"eeb3c7",X"f6c03e",X"e3cddb",X"f2dde6", X"f3e8ef",X"f8efd4",X"fefdf4",X"fcfdfc" ); constant six : color :=( X"c8254f",X"83449f",X"c65a79",X"c1648e", X"b98099",X"a189c0",X"e47f67",X"ae9576", X"e295ae",X"e6a85c",X"ccb1ca",X"bec4db", X"fbd875",X"d8dde9",X"fbfcfb",X"fffdee" ); constant seven : color :=( X"c54b56",X"8a55a2",X"cb4e7b",X"b46d5f", X"b87391",X"da7431",X"e498b9",X"baae8f", X"f9a482",X"ecb12d",X"eab262",X"c2b5cb", X"eecbab",X"e3d8e5",X"f8f0ce",X"fdfdfb" ); constant eight : color :=( X"d80649",X"d82160",X"d63d78",X"c75d92", X"c57eaf",X"df8cab",X"c196bd",X"b7a9cf", X"c6afd4",X"e2adc0",X"bbb7d9",X"cdc8e2", X"d5cfe1",X"e8e3ec",X"f8f9fd",X"fdfefb" ); constant nine : color :=( X"db0247",X"d84078",X"d15c86",X"986dab", X"c77789",X"e07f67",X"e88527",X"b29ac5", X"f9b719",X"e7b587",X"f2c760",X"e8c3d2", X"f3d994",X"f4dee7",X"f4e8c6",X"fcfefc" ); constant ball : color :=( X"62a6f1",X"7ab3f2",X"97bff3",X"fec11b", X"fec645",X"fbc56a",X"b4d0f5",X"f9ce92", X"fedc1d",X"f4d6b7",X"d6dff6",X"ffe666", X"f4e4da",X"fef086",X"f5f3fb",X"fcfbf9" );

constant bug\_green1 : color :=( X"21231b",X"4e564d",X"5d663a",X"7e8b63",

```
X"859497",X"9bad65",X"9fb078",X"9cbd3a",
X"a7c25c",X"bcd764",X"bed38a",X"c0da71",
X"dce7c3",X"dff5aa",X"d6f0f9",X"fcfefa"
);
constant bug green2 : color := (X"5e6746",X"889664",X"8cb01b",X"9bbc37",
X"abc94b",x"b1cb5d",x"b6c688",x"b7cc70",
x"c0da6e",x"c6df7a",x"d0e39e",x"d7e2b1",
x"d4ec97",x"ececcc",x"e0f5ab",x"fcfefa"
);
```
constant bug\_pink1 :color :=  $($ x"2b262a",x"675a65",x"885a6d",x"df61ba", x"88909a",x"ab899f",x"c58f87",x"e384c9", x"f4a1e4",x"fbb7ab",x"e9b9df",x"bed8e1", x"f9d2f4",x"d3f0fa",x"faeaf5",x"fdfefd" );

constant bug  $pink2 :color := ($ x"513b41",x"896d82",x"997070",x"dc56b2", x"e36ec1",x"c79088",x"e387c9",x"c3a5c0", x"f69ee4",x"f2a3e3",x"e2b6d8",x"fbb5aa", x"f3b6e5",x"f9d1f3",x"fadaf3",x"fdfcfc" );

```
constant bug_purple1 :color := (
x"131315",x"35343d",x"4b4a56",x"7f5cca",
x"6c6b7d",x"8e70d1",x"937fb9",x"848895",
x"9e85d7",x"b09be0",x"a7aabd",x"d1c4ea",
x"b9d2db",x"dfd3f3",x"d8edf8",x"fbfefd"
);
```
constant bug\_purple2 :color := ( x"5f5578",x"61626d",x"815ecc",x"9072d2", x"8e7db3",x"838593",x"a48bd9",x"af9be1", x"c3b2e7",x"aac0c7",x"c7bcda",x"ccbfea", x"dcd0f1",x"e5dbf8",x"d7e2f2",x"fafdfd" );

constant bug\_yellow1 :color := ( x"20211c",x"564e34",x"4e5454",x"818577", x"9a8640",x"9b9671",x"8699a4",x"eb8315", x"eec441",x"d4cd9d",x"f9d96f",x"f5df8c", x"d2edf6",x"faf5bd",x"fbf6ca",x"fdfffa"

);

```
constant bug_yellow2 :color := (
x"6a6957",x"9e9975",x"9b9a96",x"e8b315",
x"c4bc8c",x"dcc066",x"eec23b",x"f9d86b",
x"f8dd7d",x"ebe2af",x"fae89d",x"f7ecca",
x"fcefad",x"fbf5b8",x"fbf7c0",x"fcfefa"
);
```

```
constant xiaoyun1 :color := (
x"000200",x"272927",x"4d4f4c",x"4e84ea",
x"6796ec",x"969896",x"7ca4ee",x"96b6f0",
x"acc4cf",x"c0c1be",x"b3ccf5",x"cee8fb",
x"d3eef9",x"f5f4fd",x"f4fcff",x"fdfffc"
);
```

```
constant xiaoyun2 :color := (
x"0a0d09",x"232321",x"2f302e",x"51524f",
x"4d84e9",x"848786",x"6696ec",x"7ca5ef",
x"a5a9a8",x"94b7f0",x"c6c7c4",x"b3cdf5",
x"cde8fb",x"d5eef9",x"f6fcff",x"fdfffc"
```

```
);
```

```
constant xiaoyun3 :color := (
x"151412",x"645859",x"4e85ea",x"919290",
x"6b99ed",x"cb8b9b",x"8cb1f1",x"fab6c7",
x"c9cbc8",x"bad2f7",x"cadce8",x"cee7fb",
x"f0e0ea",x"d5eef9",x"f6fcff",x"fdfffb"
);
constant bugdie1 : color1 :=(
X"2a",X"72",X"a3",X"e5"
);
constant bugdie2 : color1 :=(
X"1f",X"6d",X"a0",X"ef"
);
constant bugdie3 : color1 :=(
X"2e",X"75",X"a5",X"f0"
);
constant speedup: color2 :=(
X"7ab3f2",X"9ab9db",X"bfd9f5",X"f4f9fa"
);
constant blackhole: color :=(
X"000200",X"0c101a",X"151b2a",X"212638",
X"2c3246",X"384158",X"434e68",X"4f5e7c",
```
X"5d6b8c",X"6e7c9e",X"747f96",X"8d868b", X"8491af",X"9fa8be",X"c6b39c",X"edddb9" ); constant loselife: color :=( X"504932",X"867557",X"87794f",X"ae8075", X"b2a170",X"f3a3ab",X"cec07f",X"fed42b", X"ffda49",X"fddf61",X"fce171",X"fee787", X"fded9f",X"faedb3",X"fff4d4",X"fffefb" ); constant heart: color3 :=( X"c36969",X"b17a88",X"a088a6",X"f77a5c", X"60abf6",X"8ebbee",X"d8eafa",X"fdfffc" ); constant backgroundco: color :=( X"cee6ea",X"ffffff",X"d5e5ec",X"ffffff", X"e8e9cb",X"eaecc4",X"ebedde",X"e5f3ed", X"ecf1f4",X"e6f5f5",X"ffffff",X"ffffff", X"ffffff",X"ffffff",X"ffffff",X"ffffff" ); begin -- Horizontal and vertical counters process (clk\_50) begin if rising\_edge(clk\_50) then  $clk \leq not \,clk;$ end if; end process; HCounter : process (clk) begin if rising\_edge(clk) then if  $reset = '1'$  then Home  $\leq$  (others  $\Rightarrow$  '0'); elsif EndOfLine = '1' then Hocunt  $\leq$  (others  $\Rightarrow$  '0'); else  $Hcount \leq Hcount + 1$ ; end if; end if; end process HCounter; EndOfLine  $\le$  1' when Hcount = HTOTAL - 1 else '0'; VCounter: process (clk)

```
 begin
   if rising_edge(clk) then 
     if reset = '1' then
        Vcount \leq (others \Rightarrow '0');
      \text{irq} \leq 0';
      elsif EndOfLine = '1' then
         if EndOfField = '1' then
      \text{irq} \leq 1';
          Vcount \leq (others \Rightarrow '0');
         else
          Vcount \leq Vcount + 1;
      \text{irq} \leq 0';
         end if;
      end if;
   end if;
 end process VCounter;
 EndOfField <= '1' when Vcount = VTOTAL - 1 else '0';
 -- State machines to generate HSYNC, VSYNC, HBLANK, and VBLANK
 HSyncGen : process (clk)
 begin
   if rising_edge(clk) then 
     if reset = '1' or EndOfLine = '1' then
        vga_{\text{asymc}} \leq 1;
      elsif Hcount = HSYNC - 1 then
        vga_hsync \leq '0';
      end if;
   end if;
 end process HSyncGen;
 HBlankGen : process (clk)
 begin
   if rising_edge(clk) then
     if reset = '1' then
        vga hblank \leq '1';
      elsif Hcount = HSYNC + HBACK_PORCH then
        vga hblank \leq '0';
     elsif Hcount = HSYNC + HBACK_PORCH + HACTIVE thenvga_hblank \leq '1';
      end if; 
   end if;
 end process HBlankGen;
```

```
 VSyncGen : process (clk)
   begin
     if rising_edge(clk) then
       if reset = '1' then
          vga_vsync <= '1';
        elsif EndOfLine ='1' then
         if EndOfField = '1' then
            vga_vsync \leq 1;
          elsif Vcount = VSYNC - 1 then
             vga_vsync <= '0';
          end if;
        end if; 
     end if;
   end process VSyncGen;
   VBlankGen : process (clk)
   begin
     if rising_edge(clk) then 
       if reset = '1' then
         vga_vblank <= '1';
        elsif EndOfLine = '1' then
          if Vcount = VSYNC + VBACK_PORCH - 1 then
            vga vblank \leq '0';
          elsif Vcount = VSYNC + VBACK_PORCH + VACTIVE - 1 then
            vga_vblank \leq 1;
          end if;
        end if;
     end if;
   end process VBlankGen;
YUNSTA: process (clk)
begin
if rising_edge(clk) then
          if YUN_FLAG <= 70000000 then 
         YUN_STA \leq 0; YUN_FLAG <= YUN_FLAG+1;
         elsif YUN FLAG \le 73000000 then
         YUN_STA \leq 1; YUN_FLAG <= YUN_FLAG+1;
          else YUN_FLAG <= 0;
end if; 
end if;
```
end process;

BUG\_PINKSTA1: process (clk) begin if rising\_edge(clk) then

```
 if BUG_FLAG1 <= 50000000 then 
         BUG_STA1 \leq 0;BUG FLAG1 \leq BUG FLAG1+1;
          elsif BUG_FLAG1 <= 53000000 then 
         BUG\_STA1 \leq 1;BUG<sub>-FLAG1</sub> <= BUG<sub>-FLAG1+1;</sub>
         else BUG_FLAG1 <= 0;end if; 
end if;
end process;
```

```
BUG_PINKSTA2: process (clk)
begin
if rising_edge(clk) then
```

```
 if BUG_FLAG2 <= 100000000 then 
             BUG\_STA2 \leq 0;BUG<sub>-FLAG2</sub> <= BUG<sub>-FLAG2+1;</sub>
           elsif BUG_FLAG2 <= 103000000 then 
             BUG STA2 <= 1;
             BUG<sub>-FLAG2</sub> <= BUG<sub>-FLAG2+1;</sub>
           else BUG_FLAG2 <= 0;
end if; 
end if;
end process;
```

```
BUG_PINKSTA3: process (clk)
begin
if rising_edge(clk) then
```

```
 if BUG_FLAG3 <= 130000000 then 
   BUG\_STA3 \leq 0;BUG<sub>-FLAG3</sub> <= BUG<sub>-FLAG3+1;</sub>
 elsif BUG_FLAG3 <= 133000000 then
```

```
BUG\_STA3 \leq 1;
              BUG<sub>-FLAG3</sub> <= BUG<sub>-FLAG3+1;</sub>
          else BUG_FLAG3 <= 0;end if; 
end if;
end process;
```

```
BUG_PINKSTA4: process (clk)
begin
if rising_edge(clk) then
```

```
 if BUG_FLAG4 <= 80000000 then 
             BUG\_STA4 \leq 0;BUG<sub>-FLAG4</sub> <= BUG<sub>-FLAG4+1;</sub>
          elsif BUG_FLAG4 <= 83000000 then 
             BUG_STA4 \leq 1;BUG<sub>_FLAG4</sub> <= BUG<sub>_FLAG4+1;</sub>
         else BUG_FLAG4 <= 0;end if; 
end if;
end process;
YUNSTA11: process (clk_50)
begin
    if rising_edge(clk_50) then
        if chipselect = '1' then
             if address(7 downto 0)="001100" then
                     YUN_STA11 <= to_integer(writedata);
            end if;
        end if;
    end if;
end process;
YUNSTA12: process (clk_50)
```

```
begin
```

```
if rising_edge(clk_50) then
        if chipselect = '1' then
             if address(7 downto 0)="001101" then
                     YUN_STA21 \leq to_integer(writedata);
            end if;
        end if;
    end if;
end process;
```

```
YUNSTA13: process (clk_50)
begin
    if rising_edge(clk_50) then
        if chipselect = '1' then
             if address(7 downto 0)="001110" then
                     YUN_STA31 \leq to_integer(writedata);
             end if;
        end if;
    end if;
end process;
YUNSTA14: process (clk_50)
begin
    if rising_edge(clk_50) then
        if chipselect = '1' then
             if address(7 downto 0)="001111" then
                     YUN_STA41 \leq to_integer(writedata);
            end if;
        end if;
    end if;
end process;
BUGSTA : process (clk_50)
begin
    if rising_edge(clk_50) then
        if chipselect = '1' then
             if address(7 downto 0)="00001000" then
                     h_virb1 \leq to_integer(writedata(7 downto 4));
                     v\_virb1 \leq to\_integer (writedata(3 downto 0));
                     background(h_virb1)(v_virb1)(3) <= std_logic(writedata(8));
             end if;
             end if;
        end if;
end process;
RES1 : process (clk)
        begin 
             if rising_edge(clk) then
                 reset1 \leq reset1;end if;
        end process;
RES2 : process (clk)
```

```
begin 
             if rising_edge(clk) then
                 reset22 <= reset2;
             end if;
        end process;
RES3 : process (clk)
        begin 
             if rising_edge(clk) then
                 reset33<=reset3;
             end if;
        end process;
RES4 : process (clk)
        begin 
             if rising_edge(clk) then
                 reset44<=reset4;
             end if;
        end process;
numinput1: process (clk_50)
begin
if rising_edge(clk_50) then
    if reset='1' then
    numinput(0) \le "0000";
    else 
        if chipselect = '1' then
             if address(7 downto 0)="00010001" then
                 numinput(0) \leq (writedata(3 downto 0));
             end if;
        end if;
    end if;
end if;
end process;
numinput2: process (clk_50)
begin
if rising_edge(clk_50) then
    if reset='1' then
    numinput(1) \le "0000";
    else 
        if chipselect = '1' then
             if address(7 downto 0)="00010001" then
                 numinput(1) \leq (writedata(7 downto 4));
```

```
end if;
        end if;
    end if;
end if;
end process;
numinput3: process (clk_50)
begin
if rising_edge(clk_50) then
    if reset='1' then
    numinput(2) \le "0000";
    else 
        if chipselect = '1' then
             if address(7 downto 0)="00010001" then
                 numinput(2) \leq (writedata(11 downto 8));
             end if;
        end if;
    end if;
end if;
end process;
numinput4: process (clk_50)
begin
if rising_edge(clk_50) then
    if reset='1' then
        numinput(3) \le "0000";
    else 
        if chipselect = '1' then
             if address(7 downto 0)="00010001" then
                 numinput(3) \leq (writedata(15 downto 12));
             end if;
        end if;
    end if;
end if;
end process;
BALLPOS_H: process (clk_50)
begin
if rising_edge(clk_50) then
    if reset='1' then
        BALL_POS_H \le 0;else 
        if chipselect = '1' then
```

```
if address(7 downto 0)="00000101" then
                BALL_POS_H <= to_integer(writedata(15 downto 0));
            end if;
        end if;
    end if;
end if;
end process;
BALLPOS_V: process (clk_50)
begin
if rising_edge(clk_50) then
    if reset='1' then
    BALL_POS_V \le 0;else 
        if chipselect = '1' then
            if address(7 downto 0)="00000110" then
                BALL_POS_V \leq to_integer(writedata(15 downto 0));
            end if;
        end if;
    end if;
end if;
end process;
NOH: process (clk_50)
begin
if rising_edge(clk_50) then
    if reset='1' then
        numberofheart <= 0;else 
        if chipselect = '1' then
            if address(7 downto 0)="00010000" then
                numberofheart <= to_integer(writedata(15 downto 0));
            end if;
        end if;
    end if;
end if;
end process;
NOH2 : process (clk)
begin
    if rising_edge(clk) then
```

```
case numberofheart is
              when 4 \Rightarrowheartnum(3) \leq 1';
                   heartnum(2) \le -1;
                   heartnum(1) \leq 1';
                   heartnum(0) \leq 1';
              when 3 \Rightarrowheartnum(3) \leq 0';
                   heartnum(2) \le -1';
                   heartnum(1) \leq 1';
                   heartnum(0) \leq 1';
              when 2 \Rightarrowheartnum(3) \leq='0';
                   heartnum(2) \leq 0';
                   heartnum(1) \le -1';
                   heartnum(0) \leq 1';
              when 1 \Rightarrowheartnum(3) \leq 0';
                   heartnum(2) \leq='0';
                   heartnum(1) \leq 0';
                   heartnum(0) \leq 1';
              when 0 \Rightarrowheartnum(3) \leq='0';
                   heartnum(2) \langle=0';
                   heartnum(1) \leq 0';
                   heartnum(0) \leq 0';
              when others \Rightarrowend case;
    end if;
end process;
YUNPOS: process (clk_50)
begin
if rising_edge(clk_50) then
    if reset='1' then
    YUN_POS <= 0;else 
         if chipselect = '1' then
              if address(7 downto 0)="00000111" then
                   YUN_POS \leq to_integer(writedata(15 downto 0));
              end if;
```
end if;

end if;

end if; end process;

```
lifePOSh: process (clk_50)
begin
if rising_edge(clk_50) then
    if reset='1' then
    loselife_POS_h \le 0;
    else 
        if chipselect = '1' then
             if address(7 downto 0)="00000010" then
                 loselife_POS_h <= to_integer(writedata(15 downto 0));
             end if;
        end if;
    end if;
end if;
end process;
lifePOSv: process (clk_50)
begin
if rising_edge(clk_50) then
    if reset='1' then
    loselife_POS_v \le 0;
    else 
        if chipselect = '1' then
             if address(7 downto 0)="00000011" then
                 loselife_POS_v <= to_integer(writedata(15 downto 0));
             end if;
        end if;
    end if;
end if;
end process;
speeduph: process (clk_50)
begin
if rising_edge(clk_50) then
    if reset='1' then
    speedup_POS_h \leq 0;else 
        if chipselect = '1' then
             if address(7 downto 0)="00001010" then
```

```
speedup_POS_h <= to_integer(writedata(15 downto 0));
            end if;
        end if;
    end if;
end if;
end process;
speedupv: process (clk_50)
begin
if rising_edge(clk_50) then
    if reset='1' then
    speedup_POS_v \leq 0;else 
        if chipselect = '1' then
            if address(7 downto 0)="00001011" then
                 speedup_POS_v <= to_integer(writedata(15 downto 0));
            end if;
        end if;
    end if;
end if;
end process;
YUNPOS1: process (clk_50)
begin
if rising_edge(clk_50) then
    if reset='1' then
    YUN_POS1 \leq 0;else 
        if chipselect = '1' then
            if address(7 downto 0)="00001001" then
                 YUN_POS1 \leq to_integer(writedata(15 downto 0));
            end if;
        end if;
    end if;
end if;
end process;
```
begin

```
 if rising_edge(clk) then
      RECTANGLE_HSTART <= to_integer(Hcount) - HSYNC - HBACK_PORCH;
      if reset = '1' then
        rectangle h \leq 1';
        elsif RECTANGLE_HSTART >= 0 and RECTANGLE_HSTART <= 639 then
         rectangle_h \leq 1';
       else 
        rectangle_h \leq 0';
       end if; 
     end if;
   end process RectangleHGen;
   RectangleVGen : process (clk)
   begin
     if rising_edge(clk) then
    RECTANGLE_VSTART <= to_integer(Vcount) - VSYNC - VBACK_PORCH;
      if reset = '1' then
         rectangle v \le 0';
        elsif EndOfLine = '1' then
          if RECTANGLE_VSTART >=0 and RECTANGLE_VSTART <=479 then
           rectangle v \leq 1';
          else
           rectangle_v \le 0';
          end if;
       end if; 
     end if;
   end process RectangleVGen;
RectangleHGen_loselife : process (clk)
   begin
    if rising edge(clk) then
      if reset = '1' then
        rectangle_h_loselife \leq '1';
        elsif Hcount >= HSYNC + HBACK_PORCH + loselife_POS_H and Hcount <= HSYNC +
HBACK_PORCH + loselife_POS_H + 14 then
                rectangle h loselife \leq '1';
                numh_loselife <= to_integer(Hcount) - HSYNC - HBACK_PORCH -
loselife_POS_H ;
              elsif Hcount >= HSYNC + HBACK_PORCH + loselife_POS_H + 15 then
                rectangle_h_loselife \leq = '0';
                numh_loselife\leq= 0;
       end if; 
     end if;
```

```
 end process RectangleHGen_loselife;
   RectangleVGen_loselife : process (clk)
   begin
     if rising_edge(clk) then
      if reset = '1' then
            rectangle v loselife \leq '0';
            elsif EndOfLine = '1' then
        if Vcount >= VSYNC + VBACK_PORCH + loselife_POS_V and Vcount \lt= VSYNC +
VBACK_PORCH + loselife_POS_V+20 then
            rectangle v loselife \leq '1';
            numv_loselife <= to_integer(Vcount) - VSYNC - VBACK_PORCH - loselife_POS_V;
        elsif Vcount >= VSYNC + VBACK_PORCH + loselife_POS_V+21 then
            rectangle v loselife \leq '0':
            numv_loselife <= 0;
       end if;
       end if; 
     end if;
   end process RectangleVGen_loselife;
RectangleHGen_blackhole1 : process (clk)
   begin
     if rising_edge(clk) then 
      if reset = '1' then
            rectangle h blackhole1 \leq '1';
            elsif Hcount >= HSYNC + HBACK_PORCH + 49 and Hcount \le HSYNC +
HBACK\_PORT + 49 + 30 then
               rectangle h blackhole1 \leq '1';
               numh_blackhole1 <= to_integer(Hcount) - HSYNC - HBACK_PORCH - 49 ;
            elsif Hcount >= HSYNC + HBACK_PORCH + 50+30 then
               rectangle_h_blackhole1 \leq '0';
               numh_blackhole1\leq= 0;
       end if; 
     end if;
   end process RectangleHGen_blackhole1;
   RectangleVGen_blackhole1 : process (clk)
   begin
    if rising edge(clk) then
      if reset = '1' then
        rectangle v blackhole1 \leq '0';
          elsif EndOfLine = '1' then
               if Vcount >= VSYNC + VBACK_PORCH + 49 and Vcount \lt= VSYNC +
VBACK PORCH + 49+29 then
```

```
rectangle_v_blackhole1 \leq '1';
                  numv_blackhole1 <= to_integer(Vcount) - VSYNC - VBACK_PORCH - 49;
               elsif Vcount >= VSYNC + VBACK_PORCH + 50+30 then
                 rectangle v blackhole1 \leq '0';
                 numv_blackhole1 \leq 0;
           end if;
       end if; 
     end if;
   end process RectangleVGen_blackhole1;
RectangleHGen_blackhole2 : process (clk)
   begin
    if rising edge(clk) then
      if reset = '1' then
               rectangle_h_blackhole2 <= '1';
                       elsif Hcount >= HSYNC + HBACK_PORCH + 550 and Hcount \leHSYNC + HBACK\_PORT + 550 + 29 then
                           rectangle h blackhole2 \le '1';
                           numh_blackhole2 <= to_integer(Hcount) - HSYNC -
HBACK_PORCH - 550 ;
                       elsif Hcount >= HSYNC + HBACK_PORCH + 550 + 30 then
               rectangle_h_blackhole2 \leq \leq '0';
           numh_blackhole2<= 0;
       end if; 
     end if;
   end process RectangleHGen_blackhole2;
   RectangleVGen_blackhole2 : process (clk)
   begin
    if rising edge(clk) then
      if reset = '1' then
       rectangle v blackhole2 \le 0';
          elsif EndOfLine = '1' then
               if Vcount >= VSYNC + VBACK_PORCH + 49 and Vcount \lt= VSYNC +
VBACK PORCH + 49+29 then
                  rectangle_v_blackhole2 <= '1';
                 numv_blackhole2 <= to_integer(Vcount) - VSYNC - VBACK_PORCH - 49;
               elsif Vcount >= VSYNC + VBACK_PORCH + 50+30 then
                 rectangle_v_blackhole2 \le \degree 0';
                 numv_blackhole2 \le 0;
               end if;
       end if;
```
 end if; end process RectangleVGen\_blackhole2;

```
RectangleHGen_blackhole3 : process (clk)
   begin
     if rising_edge(clk) then 
      if reset = '1' then
           rectangle_h_blackhole3 <= '1';
               elsif Hcount >= HSYNC + HBACK_PORCH + 420 and Hcount <= HSYNC +
HBACK PORCH + 420 + 29 then
                   rectangle_h_blackhole3 <= '1';
                   numh_blackhole3 <= to_integer(Hcount) - HSYNC - HBACK_PORCH - 420;
               elsif Hcount >= HSYNC + HBACK_PORCH + 421 + 30 then
           rectangle h blackhole3 \leq '0';
           numh_blackhole3<= 0;
       end if; 
     end if;
   end process RectangleHGen_blackhole3;
 RectangleVGen_blackhole3 : process (clk)
   begin
    if rising edge(clk) then
      if reset = '1' then
       rectangle_v_blackhole3 <= '0';
   elsif EndOfLine = '1' then
           if Vcount >= VSYNC + VBACK_PORCH + 320 and Vcount <= VSYNC +
VBACK_PORCH + 320+29 then
               rectangle_v_blackhole3 <= '1';
               numv_blackhole3 <= to_integer(Vcount) - VSYNC - VBACK_PORCH - 320 ;
           elsif Vcount >= VSYNC + VBACK PORCH + 321+ 29 then
               rectangle_v_blackhole3 <= '0';
               numv_blackhole3 \leq 0;
           end if;
       end if; 
     end if;
   end process RectangleVGen_blackhole3;
```

```
RectangleHGen_speedup : process (clk)
   begin
     if rising_edge(clk) then 
      if reset = '1' then
       rectangle_h_speedup <= '1';
      elsif Hcount >= HSYNC + HBACK_PORCH + speedup_POS_H and Hcount <= HSYNC +
HBACK PORCH + speedup POS H + 14 then
         rectangle_h_speedup <= '1';
       numh_speedup <= to_integer(Hcount) - HSYNC - HBACK_PORCH - speedup_POS_H;
      elsif Hcount = HSYNC + HBACK\_PORT + speedup_POS_H + 15 then
         rectangle h speedup \leq 0;
       numh_speedup\leq = 0;
       end if; 
     end if;
   end process RectangleHGen_speedup;
   RectangleVGen_speedup : process (clk)
   begin
     if rising_edge(clk) then
      if reset = '1' then
       rectangle_v_speedup \leq '0';
      elsif EndOfLine = '1' then
       if Vcount >= VSYNC + VBACK_PORCH + speedup_POS_V and Vcount \lt= VSYNC +
VBACK PORCH + speedup POS V+14 then
       rectangle_v_speedup <= '1';
       numv_speedup <= to_integer(Vcount) - VSYNC - VBACK_PORCH - speedup_POS_V;
       elsif Vcount >= VSYNC + VBACK PORCH + speedup POS V+15 then
        rectangle_v_speedup \leq 0';
       numv_speedup <= 0;end if;
       end if; 
     end if;
   end process RectangleVGen_speedup;
RectangleHGen_heart : process (clk)
   begin
    if rising edge(clk) then
      if reset = '1' then
       rectangle_h_heart <= '1';
       elsif Hcount >= HSYNC + HBACK_PORCH and Hcount <= HSYNC + HBACK_PORCH 
+ 79 then
        rectangle h heart \leq '1';
```

```
numh_heart1 <= to_integer(Hcount) - HSYNC - HBACK_PORCH;
       elsif Hcount >= HSYNC + HBACK_PORCH + 80 then
        rectangle_h_heart \leq 0;
       numh_heart1 \leq 0;
       end if; 
     end if;
   end process RectangleHGen_heart;
numh_heart<=numh_heart1 mod 20;
numh_heart2<=numh_heart1/20;
   RectangleVGen_heart : process (clk)
   begin
    if rising edge(clk) then
      if reset = '1' then
       rectangle v heart \leq 0';
       elsif EndOfLine = '1' then
       if Vcount >= VSYNC + VBACK_PORCH + 32 and Vcount \lt= VSYNC +
VBACK PORCH + 32+19 then
       rectangle v heart \leq '1';
       numv_heart <= to_integer(Vcount) - VSYNC - VBACK_PORCH - 32;
       elsif Vcount >= VSYNC + VBACK_PORCH + 33 + 20 then
        rectangle v heart \leq 0';
       numv\_heart \le 0;end if;
       end if; 
     end if;
   end process RectangleVGen_heart;
RectangleHGen_yun1 : process (clk)
   begin
    if rising edge(clk) then
      if reset = '1' then
       rectangle_h_yun1 \le '1';
       elsif Hcount >= HSYNC + HBACK_PORCH + YUN_POS and Hcount \le HSYNC +
HBACK_PORCH + YUN_POS + 57 then
        rectangle h yun1 \leq 1';
```

```
numh_yun1 <= to_integer(Hcount) - HSYNC - HBACK_PORCH - YUN_POS;
      elsif Hcount >= HSYNC + HBACK_PORCH + YUN_POS +58 then
        rectangle_h_yun1 \leq '0';
       numh_yun1 \leq 0;
       end if; 
     end if;
   end process RectangleHGen_yun1;
   RectangleVGen_yun1 : process (clk)
   begin
     if rising_edge(clk) then
      if reset = '1' then
               rectangle v_ vun1 \leq '0':
         elsif EndOfLine = '1' then
           if Vcount >= VSYNC + VBACK_PORCH + 5 and Vcount \lt= VSYNC +
VBACK PORCH + 5+33 then
               rectangle v_yun1 \le '1';
               numv_yun1 <= to_integer(Vcount) - VSYNC - VBACK_PORCH - 5;
           elsif Vcount >= VSYNC + VBACK_PORCH + 5+34 then
               rectangle_v_yun1 \leq '0';
               numv\_yun1 \leq 0;end if;
       end if; 
     end if;
   end process RectangleVGen_yun1;
RectangleHGen_back : process (clk)
   begin
       if reset = '1' then
           rectangle_h_back <= '1';
       elsif Hcount >= HSYNC + HBACK_PORCH + 0 and Hcount \le HSYNC +
HBACK_PORCH + YUN_POS + 639 then
           rectangle_h_back \leq 1';
           numh_back <= ((to_integer(Hcount) - HSYNC - HBACK_PORCH))mod 160;
       elsif Hcount >= HSYNC + HBACK_PORCH + YUN_POS + 640 then
           rectangle h back \leq '0';
           number = 0; end if; 
   end process RectangleHGen_back;
```
```
RectangleVGen_back : process (clk)
   begin
       if reset = '1' then
           rectangle v back \leq '1';
       elsif Vcount >= VSYNC + VBACK_PORCH and Vcount <= VSYNC + VBACK_PORCH 
+479 then
           rectangle v back \leq '1';
           numv_back <= ((to_integer(Vcount) - VSYNC - VBACK_PORCH))mod 160;
       elsif Vcount >= VSYNC + VBACK PORCH + 480 then
           rectangle_v_back \leq 0;
           numvback < = 0;
       end if; 
   end process RectangleVGen_back;
numh_back_3<=numh_back_1 mod 160;
RectangleHGen_yun : process (clk)
   begin
    if rising edge(clk) then
      if reset = '1' then
       rectangle_h_yun \le '1';
       elsif Hcount >= HSYNC + HBACK_PORCH + YUN_POS and Hcount <= HSYNC +
HBACK_PORCH + YUN_POS + 57 then
        rectangle_h_yun \le '1';
        numh_yun <= to_integer(Hcount) - HSYNC - HBACK_PORCH - YUN_POS;
      elsif Hcount >= HSYNC + HBACK PORCH + YUN POS +58 then
        rectangle_h_yun \leq 0';
       numh_yun \leq 0;
       end if; 
     end if;
   end process RectangleHGen_yun;
   RectangleVGen_yun : process (clk)
   begin
    if rising edge(clk) then
      if reset = '1' then
           rectangle v yun \leq '0';
          elsif EndOfLine = '1' then
           if Vcount >= VSYNC + VBACK_PORCH + 440 and Vcount <= VSYNC +
VBACK_PORCH + 440+33 then
             rectangle_v_yun \le '1';
             numv_vun \le to _integer(Vcount) - VSYNC - VBACK_PORCH - 440 ;
           elsif Vcount >= VSYNC + VBACK_PORCH + 440+34 then
             rectangle v yun \leq 0';
```

```
numv_\text{num} \leq 0;
           end if;
       end if; 
     end if;
   end process RectangleVGen_yun;
RectangleHGen_yun2 : process (clk)
   begin
    if rising edge(clk) then
      if reset = '1' then
       rectangle_h_yun2 \le '1';
       elsif Hcount >= HSYNC + HBACK_PORCH +5 and Hcount \le HSYNC +
HBACK_PORCH +5+33then
        rectangle_h_yun2 \le '1';
         numv_yun2 <= to_integer(Hcount) - HSYNC - HBACK_PORCH-5;
      elsif Hcount >= HSYNC + HBACK PORCH + 5+34 then
        rectangle h yun2 \leq '0';
       numv_yun2 \leq 0;
       end if; 
     end if;
   end process RectangleHGen_yun2;
   RectangleVGen_yun2 : process (clk)
   begin
    if rising edge(clk) then
      if reset = '1' then
           rectangle_v_yun2 \lt= '0';
          elsif EndOfLine = '1' then
           if Vcount >= VSYNC + VBACK_PORCH + YUN_POS1+2 and Vcount <= VSYNC +
VBACK\_PORT + YUN\_POS1 +2+55 then
              rectangle_v_yun2 <= '1';
              numh_yun2 <= to_integer(Vcount) - VSYNC - VBACK_PORCH - YUN_POS1 ;
           elsif Vcount >= VSYNC + VBACK_PORCH + YUN_POS1 +2 + 56 then
             rectangle v_ yun2 \le \le '0';
               numh_yun2 \leq 0;end if;
       end if; 
     end if;
   end process RectangleVGen_yun2;
```

```
RectangleHGen_yun3 : process (clk)
   begin
     if rising_edge(clk) then 
      if reset = '1' then
       rectangle_h_yun3 \le '1';
       elsif Hcount >= HSYNC + HBACK_PORCH +600 and Hcount \le HSYNC +
HBACK_PORCH +600+33then
        rectangle_h_yun3 \le '1';
        numv_yun3 <= to_integer(Hcount) - HSYNC - HBACK_PORCH-600;
      elsif Hcount >= HSYNC + HBACK_PORCH + 600+34 then
        rectangle h yun3 \le '0';
       numv yun3 \leq 0;
       end if; 
     end if;
   end process RectangleHGen_yun3;
   RectangleVGen_yun3 : process (clk)
   begin
     if rising_edge(clk) then
      if reset = '1' then
           rectangle_v_yun3 \leq '0';
           elsif EndOfLine = '1' then
           if Vcount >= VSYNC + VBACK_PORCH + YUN_POS1+2 and Vcount <= VSYNC +
VBACK PORCH + YUN POS1+2+55 then
                 rectangle_v_yun3 \le '1';
                  numh_yun3 <= to_integer(Vcount) - VSYNC - VBACK_PORCH -
YUN POS1 ;
           elsif Vcount >= VSYNC + VBACK_PORCH + YUN_POS1+2 + 56 then
               rectangle_v_yun3 \leq '0';
               numh_yun3 \leq 0;
           end if;
       end if; 
     end if;
   end process RectangleVGen_yun3;
```

```
RectangleHGen_ball : process (clk)
   begin
      if rising_edge(clk) then 
       if reset = '1' then
```

```
rectangle_h_ball \leq '1';
        elsif Hcount >= HSYNC + HBACK_PORCH + BALL_POS_H and Hcount <= HSYNC +
HBACK_PORCH + BALL_POS_H + 15 then
         rectangle_h_ball \leq '1';
         numh_ball <= to_integer(Hcount) - HSYNC - HBACK_PORCH - BALL_POS_H;
      elsif Hcount >= HSYNC + HBACK_PORCH + BALL_POS_H + 16 then
         rectangle h ball \leq 0;
        numh_ball \leq 0; end if; 
     end if;
   end process RectangleHGen_ball;
 RectangleVGen_ball : process (clk)
   begin
     if rising_edge(clk) then
      if reset = '1' then
         rectangle v ball \leq '0';
      elsif EndOfLine = '1' then
         if Vcount >= VSYNC + VBACK_PORCH + BALL_POS_V and Vcount <= VSYNC +
VBACK_PORCH + BALL_POS_V+14 then
           rectangle v ball \leq '1';
          numv_ball <= to_integer(Vcount) - VSYNC - VBACK_PORCH - BALL_POS_V;
         elsif Vcount >= VSYNC + VBACK_PORCH + BALL_POS_V+15 then
           rectangle v ball \leq 0';
            numv_ball <= 0;
          end if;
       end if; 
     end if;
   end process RectangleVGen_ball;
rectangle_ball <= rectangle_h_ball and rectangle_v_ball;
rectangle yun \le rectangle h yun and rectangle v yun;
rectangle_yun1 <= rectangle_h_yun1 and rectangle_v_yun1;
rectangle_yun2 <= rectangle_h_yun2 and rectangle_v_yun2;
rectangle_yun3 <= rectangle_h_yun3 and rectangle_v_yun3;
rectangle <= rectangle_h and rectangle_v;
rectangle back \leq rectangle v back and rectangle h back;
rectangle_blackhole1 <= rectangle_v_blackhole1 and rectangle_h_blackhole1;
rectangle blackhole2 \leq rectangle v blackhole2 and rectangle h blackhole2;
rectangle_blackhole3 \leq rectangle_v_blackhole3 and rectangle_h_blackhole3;
rectangle_loselife <= rectangle_v_loselife and rectangle_h_loselife;
rectangle_heart <= rectangle_v_heart and rectangle_h_heart;
rectangle_speedup <= rectangle_v_speedup and rectangle_h_speedup;
```

```
rectangle numb \leq rectangle h numb and rectangle v numb;
```

```
HPOS <= to_integer(Hcount) - HSYNC - HBACK_PORCH;
       VPOS <= to_integer(Vcount) - VSYNC - VBACK_PORCH;
       numh_bug \le HPOS mod 40;
       numv_bug \leq VPOS mod 40;
       numh_bug_flag \leq HPOS/40;numv_bug_flag <= VPOS/40;
RGB2 : process (clk_50)
begin 
 if rising_edge(clk_50) then
               if virb_sta1="1" and h_virb1=numh_bug_flag and v_virb1=numv_bug_flag then 
               case bugdie_sta is 
                           when "00" \RightarrowOUT_R<=bugdie2(to_integer(bugdie2_RGB)) ;
                               OUT_G<=bugdie2(to_integer(bugdie2_RGB)) ;
                               OUT B \leq -bugdie2(to integer(bugdie2 RGB));
                           when "01" \RightarrowOUT_R<=bugdie3(to_integer(bugdie3_RGB)) ;
                               OUT_G<=bugdie3(to_integer(bugdie3_RGB)) ;
                               OUT_B<=bugdie3(to_integer(bugdie3_RGB)) ;
                           when others =>
                           end case;
               else
               case background(numh_bug_flag)(numv_bug_flag) is 
               when "1000" =>
                           if BUG STA1 = 0 then
                               OUT_R<=bug_pink1(to_integer(bug_pink1_RGB))(23 downto 
16) ;
                               OUT_G<=bug_pink1(to_integer(bug_pink1_RGB))(15 downto 
8) ;
                               OUT_B<=bug_pink1(to_integer(bug_pink1_RGB))(7 downto 0) ;
                           else
                               OUT_R<=bug_pink2(to_integer(bug_pink2_RGB))(23 downto 
16) ;
                               OUT_G<=bug_pink2(to_integer(bug_pink2_RGB))(15 downto 
8) ;
                               OUT_B<=bug_pink2(to_integer(bug_pink2_RGB))(7 downto 0) ;
                           end if;
```
when " $1001"$  =>

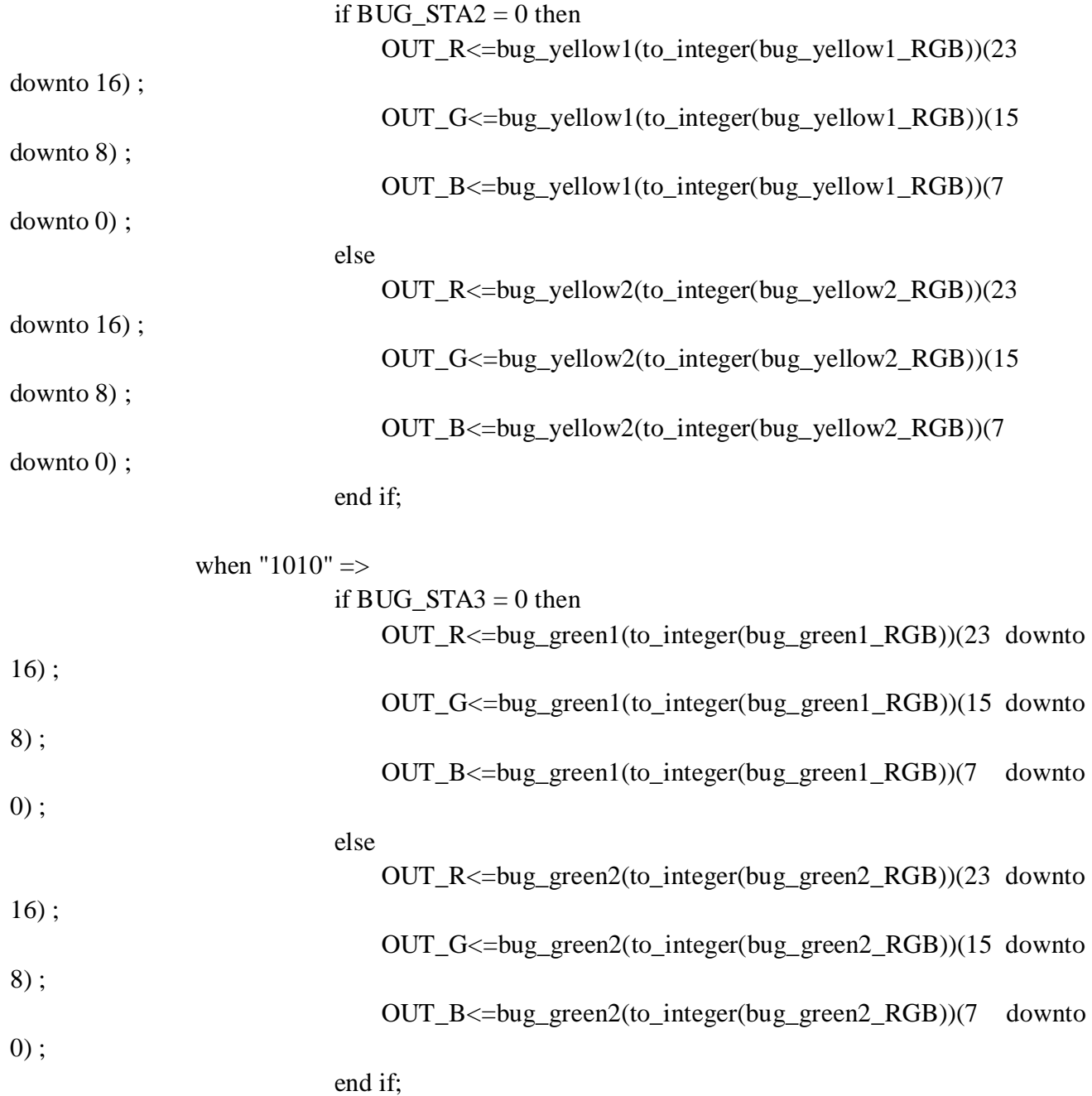

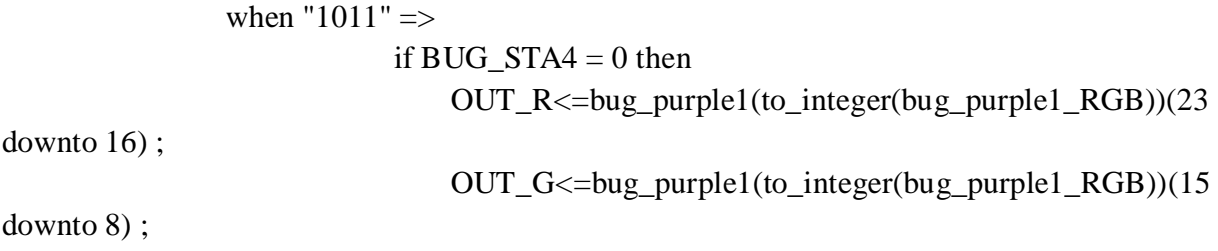

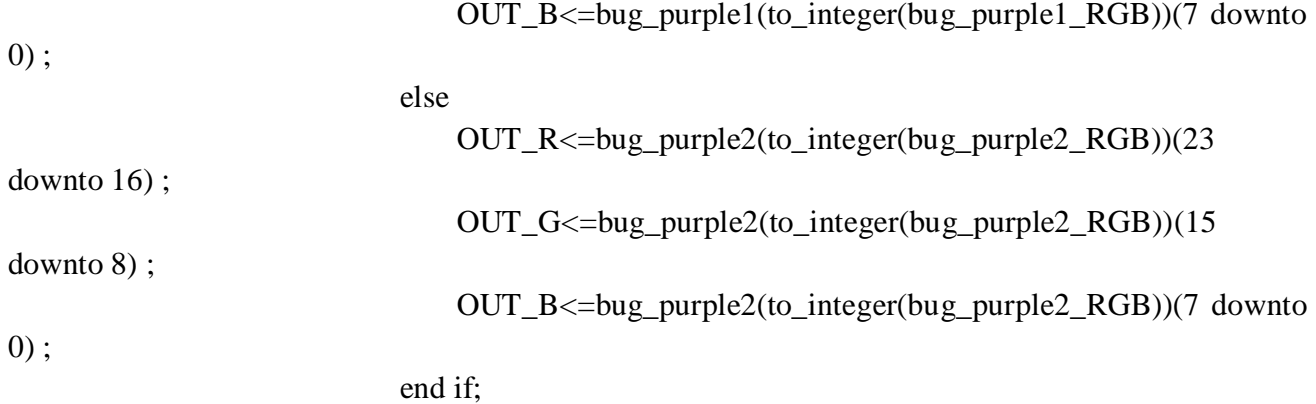

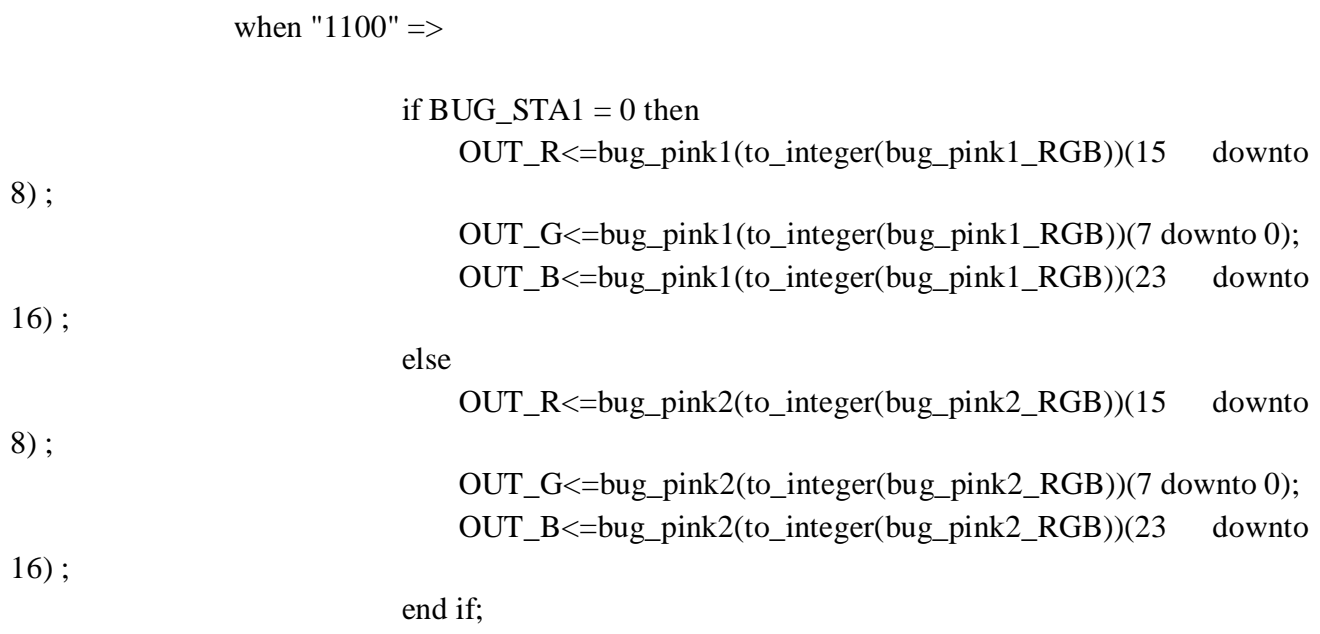

when " $1101$ " => if  $BUG\_STA3 = 0$  then OUT\_R<=bug\_purple1(to\_integer(bug\_purple1\_RGB))(15 downto 8) ; OUT\_G<=bug\_purple1(to\_integer(bug\_purple1\_RGB))(7 downto 0); OUT\_B<=bug\_purple1(to\_integer(bug\_purple1\_RGB))(23 downto 16) ; else

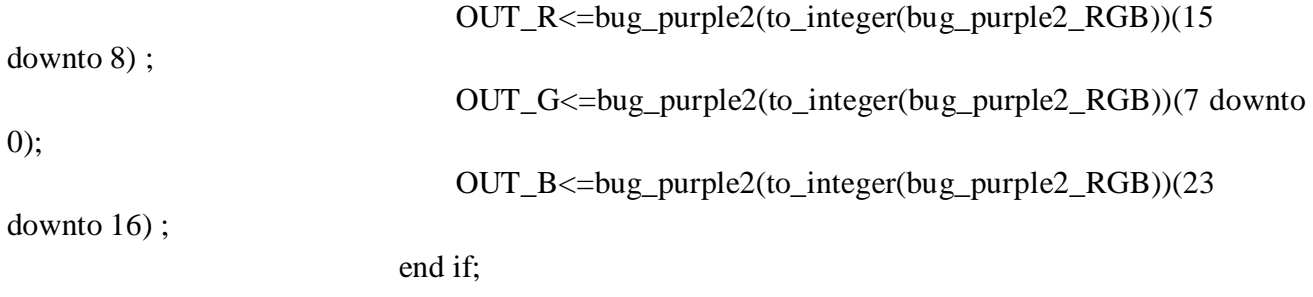

when " $1110"$  =>

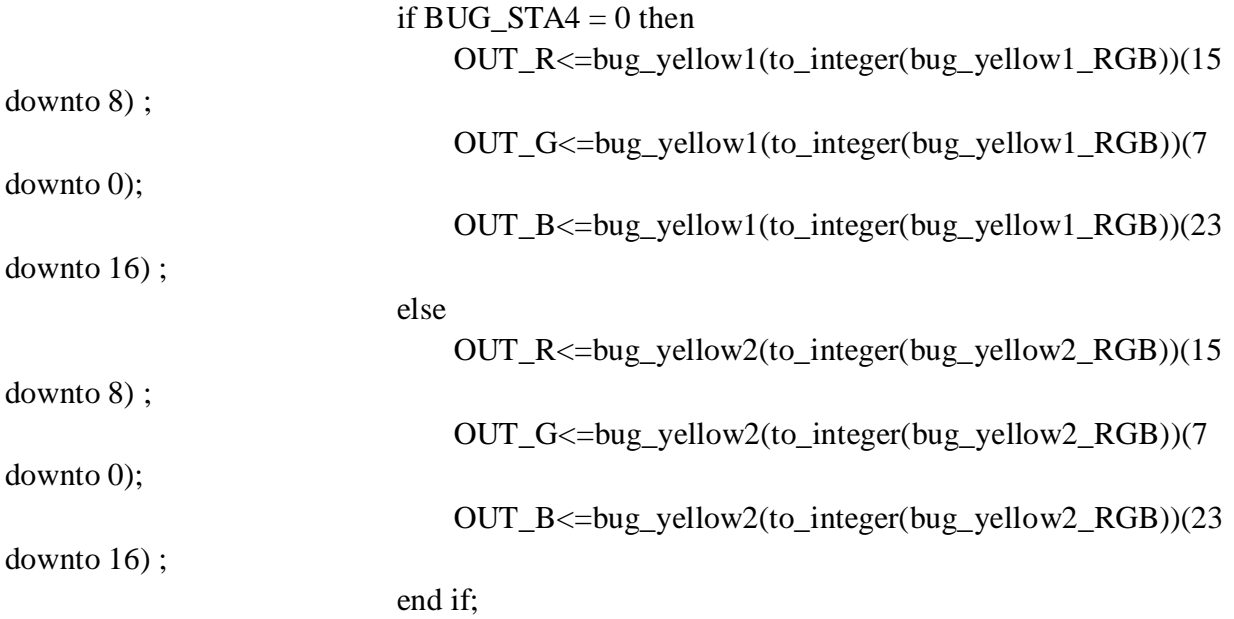

when " $1111$ " =>

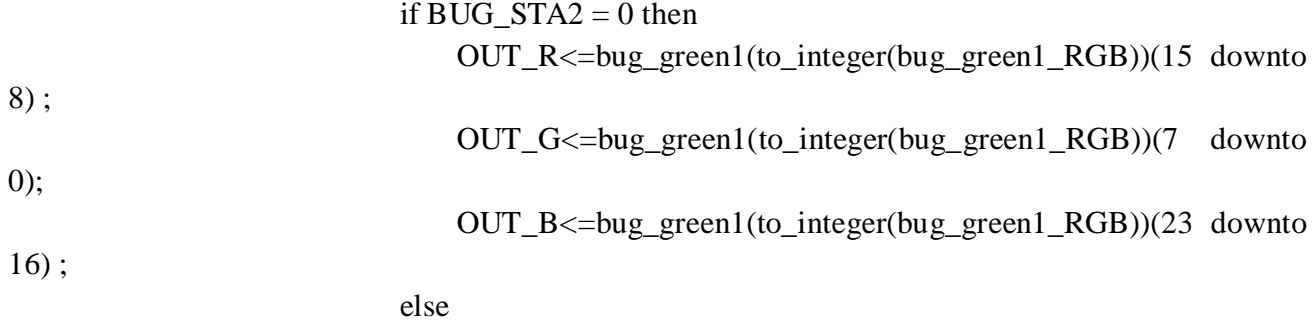

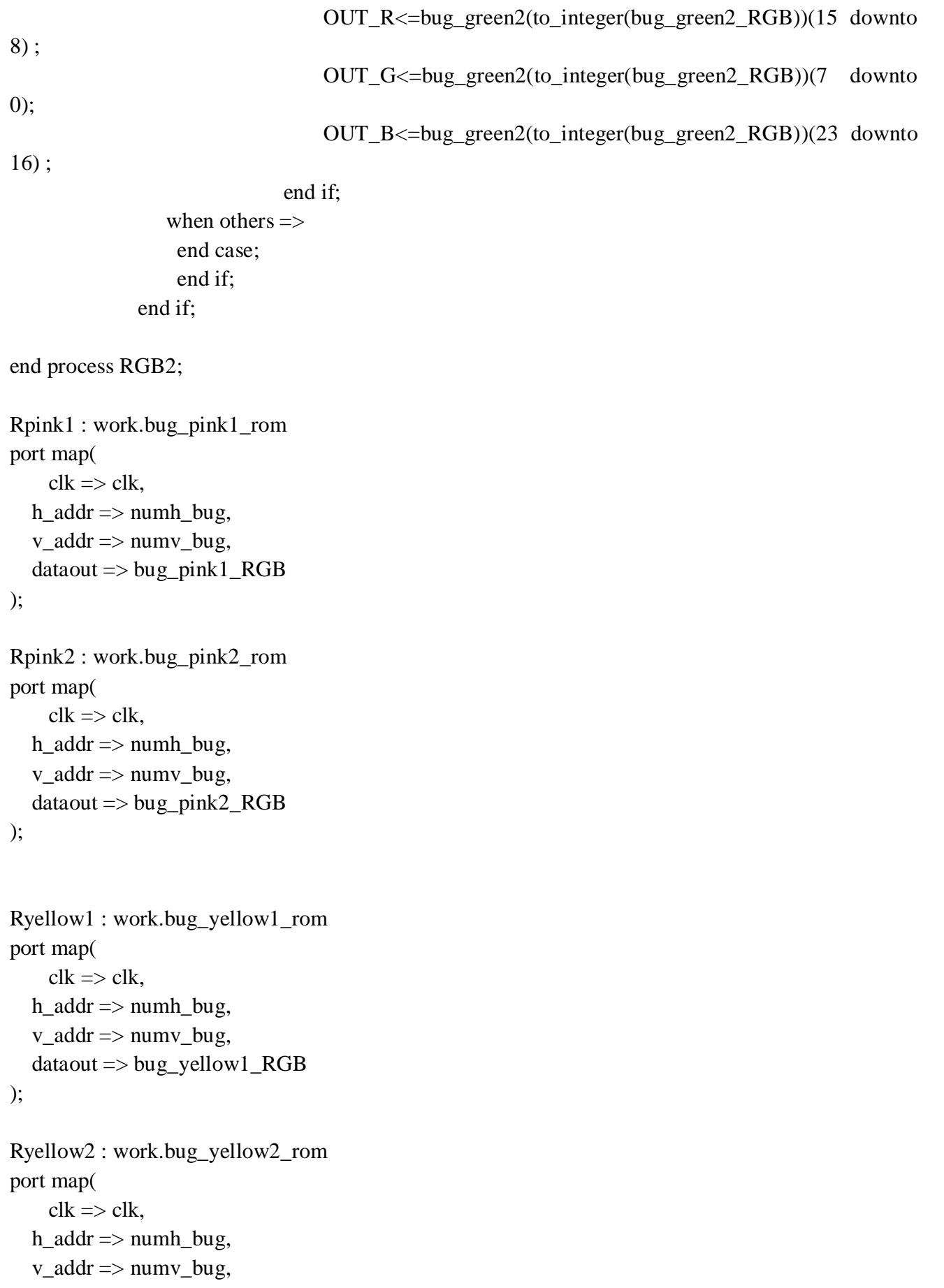

```
 dataout => bug_yellow2_RGB
);
```

```
Rpurple1 : work.bug_purple1_rom
port map(
    clk \Rightarrow clk,h\_addr \Rightarrow numh\_bug,v\_addr \Rightarrow numv\_bug, dataout => bug_purple1_RGB
);
```

```
Rpurple2 : work.bug_purple2_rom
port map(
    clk \Rightarrow clk,h\_addr \Rightarrow numh\_bug,v\_addr \Rightarrow numv\_bug, dataout => bug_purple2_RGB
);
```

```
Rgreen1 : work.bug_green1_rom
port map(
    clk \Rightarrow clk,h\_addr \Rightarrow numh\_bug,v\_addr \Rightarrow numv\_bug, dataout => bug_green1_RGB
);
```

```
Rgreen2 : work.bug_green2_rom
port map(
    clk \Rightarrow clk,h_addr \Rightarrow numh_bug,
  v\_addr \Rightarrow numv\_bug, dataout => bug_green2_RGB
);
```

```
pyun1 : work.xiaoyun1_rom
port map(
     clk \Rightarrow clk,h \text{addr} \Rightarrow \text{numh\_yun},
   v\_addr \Rightarrow numv\_yun, dataout => yun1_RGB
);
```

```
pyun2 : work.xiaoyun2_rom
port map(
    clk \Rightarrow clk, h_addr => numh_yun,
  v\_addr \Rightarrow numv\_yun, dataout => yun2_RGB
);
pyun3 : work.xiaoyun3_rom
port map(
    clk \Rightarrow clk,h\_addr \Rightarrow numh\_yun,v\_addr \Rightarrow numv\_yun, dataout => yun3_RGB
);
pyun11 : work.xiaoyun1_rom
port map(
    clk \Rightarrow clk,h\_addr \Rightarrow numh\_yun1,
  v\_addr \Rightarrow numv\_yun1, dataout => yun11_RGB
);
pyun12 : work.xiaoyun2_rom
port map(
    clk \Rightarrow clk, h_addr => numh_yun1,
  v\_addr \Rightarrow numv\_yun1, dataout => yun12_RGB
);
pyun13 : work.xiaoyun3_rom
port map(
    clk => clk,h\_addr \Rightarrow numh\_yun1,
  v\_addr \Rightarrow numv\_yun1,dataout \Rightarrow yun13_RGB
);
pyun21 : work.xiaoyun1_rom
port map(
    clk \Rightarrow clk,
```

```
 h_addr => numh_yun2,
  v\_addr \Rightarrow numv\_yun2,
   dataout => yun21_RGB
);
pyun22 : work.xiaoyun3_rom
port map(
    clk \Rightarrow clk,h\_addr \Rightarrow numh\_yun2,
  v\_addr \Rightarrow numv\_yun2,
   dataout => yun22_RGB
);
pyun23 : work.xiaoyun3_rom
port map(
    clk \Rightarrow clk,h_addr \Rightarrow numh_yun2,
  v\_addr \Rightarrow numv\_yun2,
   dataout => yun23_RGB
);
pyun31 : work.xiaoyun1_rom
port map(
    clk \Rightarrow clk,h_addr \Rightarrow numh_yun3,
  v\_addr \Rightarrow numv\_yun3,
   dataout => yun31_RGB
);
pyun32 : work.xiaoyun2_rom
port map(
    clk \Rightarrow clk,h\_addr \Rightarrow numh\_yun3,
  v\_addr \Rightarrow numv\_yun3,
   dataout => yun32_RGB
);
pyun33 : work.xiaoyun3_rom
port map(
    clk \Rightarrow clk,h\_addr \Rightarrow numh\_yun3,
  v\_addr \Rightarrow numv\_yun3,
   dataout => yun33_RGB
);
```

```
pball : work.ball_rom
port map(
    clk \Rightarrow clk,
  h\_addr \Rightarrow numh\_ball,v\_addr \Rightarrow numv\_ball, dataout => ball_RGB
);
pbd2 : work.bugdie2
port map(
    clk \Rightarrow clk,h\_addr \Rightarrow numh\_bug,v\_addr \Rightarrow numv\_bug, dataout => bugdie2_RGB
);
pbd3 : work.bugdie3
port map(
  clk \Rightarrow clk,h\_addr \Rightarrow numh\_bug,v\_addr \Rightarrow numv\_bug, dataout => bugdie3_RGB
);
bdtm : work.timer_bugdie
port map(
  clk \Rightarrow clk, output => bugdie_sta
);
--tmd1 : work.timerfordie
--port map(
--clk=>clk,
--reset=>reset1 and (not reset11),
--output=>virb_sta1
--);
tmd2 : work.timerfordie
port map(
clk=>clk,
reset=>reset2 and (not reset22),
output=>virb_sta2
);
```

```
tmd3 : work.timerfordie
port map(
clk=>clk,
reset=>reset3 and (not reset33),
output=>virb_sta3
);
tmd4 : work.timerfordie
port map(
clk=>clk,
reset=>reset4 and (not reset44),
output=>virb_sta4
);
tmd5 : work.timer_ball
port map(
clk=>clk,
output=>ball_sta
);
backg : work.backround_rom
port map(
clk \Rightarrow clk,
   h_addr => numh_back,
  v\_addr \Rightarrow numv\_back, dataout => back_RGB
);
hert : work.heart_rom
port map(
clk \Rightarrow clk,h_addr \Rightarrow numh_heart,
  v\_addr \Rightarrow numv\_back, dataout => heart_RGB
);
speedu : work.speedup_rom
port map(
clk \Rightarrow clk, h_addr => numh_speedup,
   v_addr => numv_speedup,
  dataout \Rightarrow speedup\_RGB);
```

```
losel : work.loselife_rom
port map(
clk \Rightarrow clk,h_addr \Rightarrow numh_loselife,
  v\_addr \Rightarrow numv\_loselite, dataout => loselife_RGB
);
```

```
 VideoOut: process (clk, reset)
   begin
    if reset = '1' then
           VGA R \le "0000000000";
           VGA_G \leq 0000000000";
           VGA B \le "0000000000";
    elsif clk'event and clk = '1' then
if rectangle = '1' and (
((\text{numh\_bug} \leq 30 \text{ and } \text{numv\_bug} \leq 29 \text{ and } \text{numh\_bug} \leq 1))and background(numh_bug_flag)(numv_bug_flag)(3)='1'
and (OUT_R \leq X''F5'' or OUT_G \leq X''F5'' or OUT_B \leq X''F5''))
or
(
(numh_bug\leq=36 and numv_bug \leq=34 and numh_bug \geq=2)
and 
(
(virb_sta1="1" and h_virb1 = numh_bug_flag and v_virb1 = numv_bug_flag))
and(OUT_G \leq X"EE"))
)
then
         VGA_R(9 downto 2) \leq OUT<sub>R</sub>;
         VGA R(1 downto 0) <= "11";
         VGA_G(9 downto 2 \leq OUT _G;
         VGA_G(1 downto 0) <= "11";
         VGA_B(9 downto 2) \leq OUT_B;
         VGA_B(1 downto 0) <= "11";
elsif rectangle_ball = '1' and (ball(to\_integer(ball\_RGB))(23 downto 16) \leqX"F0" or
```
ball(to\_integer(ball\_RGB))(15 downto 8)  $\leq$ X"F0" or ball(to\_integer(ball\_RGB))(7 downto 0)  $\le$   $\ge$   $X$ " $F0$ " $\right)$  then

```
if Vcount >= VSYNC + VBACK_PORCH + BALL_POS_V and Vcount \le VSYNC +
VBACK_PORCH + BALL_POS_V+14 then
```
VGA\_R(9 downto 2)  $\leq$  ball(to\_integer(ball\_RGB))(23 downto 16); VGA\_R(1 downto 0)  $\le$  "11"; VGA\_G(9 downto 2)  $\lt$  = ball(to\_integer(ball\_RGB))(15 downto 8); VGA  $G(1$  downto 0)  $\le$  "11"; VGA\_B(9 downto 2)  $\leq$  ball(to\_integer(ball\_RGB))(7 downto 0); VGA\_B(1 downto 0) <= "11";

## end if;

```
elsif rectangle_yun3 = '1' and (xiaoyun1(to\_integer(yun32\_RGB))(23 downto 16 \leq X''F0'' or
xiaoyun1(to_integer(yun32_RGB))(15 downto 8)<=X"F0" or xiaoyun1(to_integer(yun32_RGB))(7 
downto 0)<=X"F0") then
if YUN_STA41 =1 then
        VGA_R(9 downto 2) \lt = xiaoyun3(to_integer(yun33_RGB))(23 downto 16);
        VGA_R(1 downto 0) <= "11";
        VGA_G(9 downto 2) \leq xiaoyun3(to_integer(yun33_RGB))(15 downto 8);
        VGA_G(1 downto 0) \le "11";
        VGA_B(9 downto 2) \leq xiaoyun3(to_integer(yun33_RGB))(7 downto 0);
        VGA B(1 downto 0) \le "11";
```
else

VGA\_R(9 downto 2)  $\lt$  = xiaoyun1(to\_integer(yun32\_RGB))(23 downto 16); VGA\_R(1 downto 0)  $\le$  "11"; VGA\_G(9 downto 2)  $\le$  xiaoyun1(to\_integer(yun32\_RGB))(15 downto 8); VGA  $G(1$  downto 0)  $\le$  "11"; VGA\_B(9 downto 2)  $\lt$  = xiaoyun1(to\_integer(yun32\_RGB))(7 downto 0); VGA  $B(1$  downto 0)  $\le$  "11";

end if;

```
elsif rectangle_yun2 = '1'and (xiaoyun1(to_integer(yun22_RGB))(23 downto 16)<=X"F0" or 
xiaoyun1(to_integer(yun22_RGB))(15 downto 8)<=X"F0" or xiaoyun1(to_integer(yun22_RGB))(7 
downto 0 \le X''F0" ) then
if YUN STA31 = 1 then
        VGA_R(9 downto 2) \lt = xiaoyun3(to_integer(yun23_RGB))(23 downto 16);
        VGA_R(1 downto 0) <= "11";
        VGA_G(9 downto 2) \le xiaoyun3(to_integer(yun23_RGB))(15 downto 8);
        VGA_G(1 downto 0) \le "11";
        VGA_B(9 downto 2) \leq xiaoyun3(to_integer(yun23_RGB))(7 downto 0);
        VGA B(1 downto 0) <= "11";
```
else

## case YUN\_STA is when  $0 \Rightarrow$

```
VGA_R(9 downto 2) \lt = xiaoyun1(to_integer(yun22_RGB))(23 downto 16);
         VGA_R(1 downto 0) \le "11";
         VGA_G(9 downto 2) \le xiaoyun1(to_integer(yun22_RGB))(15 downto 8);
         VGA G(1 downto 0) \le "11";
         VGA_B(9 downto 2) \le xiaoyun1(to_integer(yun22_RGB))(7 downto 0);
         VGA B(1 downto 0) \le "11";
end if;
elsif rectangle_yun1 = '1' and (xiaoyun1(to_interest(yun11\_RGB))(23 downto 16 \leq X''F0" or
xiaoyun1(to_integer(yun11_RGB))(15 downto 8)<=X"F0" or xiaoyun1(to_integer(yun11_RGB))(7 
downto 0 \le X''F0") then
if YUN STA21 = 1 then
         VGA_R(9 downto 2) \lt = xiaoyun3(to_integer(yun13_RGB))(23 downto 16);
         VGA_R(1 downto 0) \le "11";
         VGA_G(9 downto 2) \leq xiaoyun3(to_integer(yun13_RGB))(15 downto 8);
         VGA G(1 downto 0) \le "11";
         VGA B(9 downto 2) \leq xiaoyun3(to integer(yun13 RGB))(7 downto 0);
         VGA_B(1 downto 0) <= "11";
```
else

VGA\_R(9 downto 2)  $\lt$  = xiaoyun1(to\_integer(yun11\_RGB))(23 downto 16); VGA\_R(1 downto 0)  $\le$  "11"; VGA\_G(9 downto 2)  $\le$  xiaoyun1(to\_integer(yun11\_RGB))(15 downto 8); VGA\_G(1 downto 0)  $\le$  "11"; VGA\_B(9 downto 2)  $\leq$  xiaoyun1(to\_integer(yun11\_RGB))(7 downto 0) ; VGA\_B(1 downto 0) <= "11";

end if;

```
elsif rectangle_yun = '1'and (xiaoyun1(to_integer(yun1_RGB))(23 downto 16)<=X"F0" or 
xiaoyun1(to_integer(yun1_RGB))(15 downto 8)<=X"F0" or xiaoyun1(to_integer(yun1_RGB))(7 
downto 0 \le X''F0" ) then
if YUN_STA11 =1 then
VGA_R(9 downto 2) \leq xiaoyun3(to_integer(yun3_RGB))(23 downto 16);
VGA_R(1 downto 0) \le "11";
VGA_G(9 downto 2) \lt = xiaoyun3(to_integer(yun3_RGB))(15 downto 8);
VGA G(1 downto 0) \le "11";
VGA_B(9 downto 2) \leq xiaoyun3(to_integer(yun3_RGB))(7 downto 0);
VGA_B(1 downto 0) <= "11";
else
```
VGA\_R(9 downto 2)  $\leq$  xiaoyun1(to\_integer(yun1\_RGB))(23 downto 16) ;

VGA\_R(1 downto 0) <= "11"; VGA\_G(9 downto 2)  $\leq$  xiaoyun1(to\_integer(yun1\_RGB))(15 downto 8); VGA\_G(1 downto 0)  $\le$  "11"; VGA\_B(9 downto 2)  $\leq$  xiaoyun1(to\_integer(yun1\_RGB))(7 downto 0) ; VGA B(1 downto 0)  $\le$  "11"; end if;

```
elsif rectangle_heart = '1' and heartnum(numh_heart2)='1'and (heart(to_integer(heart_RGB))(23 
downto 16)<=X"F0" or heart(to_integer(heart_RGB))(15 downto 8)<=X"F0" or 
heart(to integer(heart RGB))(7 downto 0)\leqX"F0") then
```

```
VGA_R(9 downto 2) <= heart(to_integer(heart_RGB))(23 downto 16);
VGA_R(1 downto 0) \le "11";
VGA_G(9 downto 2) \le heart(to_integer(heart_RGB))(15 downto 8);
VGA G(1 downto 0) \le "11";
VGA_B(9 downto 2) \leq heart(to_integer(heart_RGB))(7 downto 0);
VGA B(1 downto 0) \le "11":
```

```
elsif rectangle_loselife = '1'and (loselife(to_integer(loselife_RGB))(23 downto 16)<=X"F0" or 
loselife(to_integer(loselife_RGB))(15 downto 8)<=X"F0" or loselife(to_integer(loselife_RGB))(7 
downto 0 \le X''F0" ) then
         VGA_R(9 downto 2) \leq loselife(to_integer(loselife_RGB))(23 downto 16);
```

```
VGA_R(1 downto 0) \le "11";
         VGA G(9 downto 2) \leq loselife(to integer(loselife RGB))(15 downto 8) ;
         VGA_G(1 downto 0) \le "11";
         VGA_B(9 downto 2) \le loselife(to_integer(loselife_RGB))(7 downto 0);
         VGA B(1 downto 0) \le "11";
elsif vga_hblank = 0' and vga_vblank = 0' then
            VGA_R <= "1111111111";
            VGA_G \leq 1111111111";
            VGA B \le "1111111111";
   else
            VGA_R \leq 0000000000";
            VGA G \le "0000000000";
            VGA<sub>B</sub> \le "0000000000";
```
end if; end if; end process;

```
VGA CLK \leq clk;
VGA_HS \leq not vga_hsync;VGA_VS \leq not vga_vsync;
```

```
VGA_SYNC <= 0;
   VGA_BLANK <= not (vga_hsync or vga_vsync);
end rtl;
de2_wm8731_audio.vhd
library ieee;
use ieee.std_logic_1164.all;
use ieee.numeric_std.all;
entity de2_wm8731_audio is
port (
     clk : in std_logic; -- Audio CODEC Chip Clock AUD_XCK (18.43 MHz)
   reset_n : in std_logic;
     chipselect : in std_logic;
    --test_mode : in std_logic; -- Audio CODEC controller test mode
    --audio request : out std logic; -- Audio controller request new data
     --data : in unsigned(15 downto 0);
     writedata : in unsigned (15 downto 0);
     readdata : out unsigned(15 downto 0);
    irq : out std_logic;
    address : in std_logic_vector(15 downto 0);
   read, write: in std_logic;
     -- Audio interface signals
     AUD_ADCLRCK : out std_logic; -- Audio CODEC ADC LR Clock
    AUD_ADCDAT : in std_logic; -- Audio CODEC ADC Data
    AUD_DACLRCK : out std_logic; -- Audio CODEC DAC LR Clock
     AUD_DACDAT : out std_logic; -- Audio CODEC DAC Data
     AUD_BCLK : inout std_logic -- Audio CODEC Bit-Stream Clock
   );
end de2_wm8731_audio;
architecture rtl of de2_wm8731_audio is 
    signal lrck : std_logic;
     signal bclk : std_logic;
    signal xck : std_logic;
    signal lrck_divider : unsigned(11 downto 0);
    signal bclk_divider : unsigned(3 downto 0);
     signal set_bclk : std_logic;
     signal set_lrck : std_logic;
```

```
 signal clr_bclk : std_logic;
      signal lrck_lat : std_logic;
     signal shift_out : unsigned(15 downto 0);
    signal sin_out : unsigned(15 downto 0);
    signal sin_counter : unsigned(4 downto 0);
    signal buf_add : unsigned(4 downto 0) := "00000";
    signal input : unsigned(15 downto 0);
    type RAM_type is array (0 to 31) of unsigned(15 downto 0);
     signal buffer1 : RAM_type :=
 (
X"0000",
X"0fff",
X"0000",
X"ffff",
X"0000",
X"0fff",
X"0000",
X"ffff",
X"0000",
X"0fff",
X"0000",
X"ffff",
X"0000",
X"0fff",
X"0000",
X"ffff",
X"0000",
X"0fff",
X"0000",
X"ffff",
X"0000",
X"0fff",
X"0000",
X"ffff",
X"0000",
X"0fff",
X"0000",
X"ffff",
X"0000",
X"0fff",
```

```
X"0000",
```
X"ffff" ); signal audio\_clock : unsigned(1 downto 0) := "00"; signal clk25: std\_logic; signal clk6: std\_logic; signal audio\_clock2 : unsigned(3 downto 0) := "0000"; begin process (CLk) begin if rising\_edge(CLk) then audio\_clock  $\leq$  audio\_clock + "1"; end if; end process; clk25<=audio\_clock(1); process (CLk) begin if rising\_edge(CLk) then audio\_clock2  $\leq$  audio\_clock2 + "1"; end if; end process; clk6<=audio\_clock2(1); process (clk25) begin if rising\_edge(clk25) then if  $reset_n = '0'$  then lrck\_divider  $\leq$  (others  $\Rightarrow$  '0'); ----lrck\_divider =  $X''1EB''$  clk=25M, sample rate 6.3K, actual rate 25M/1EB = 54K irq rate= $32k/64 = 500$ elsif lrck\_divider =  $X''320''$  then -- "C0" minus 1  $l$ rck\_divider <=  $X"000"$ ; else lrck\_divider <= lrck\_divider + 1; end if; end if; end process; process (clk25) begin

```
 if rising_edge(clk25) then
```

```
if reset_n = '0' then
        bclk_divider \leq (others \Rightarrow '0');
     elsif bclk_divider = X''B'' or set_lrck = '1' then
        bclk divider \leq X"0";
      else 
        bclk_divider \leq bclk_divider + 1;
      end if;
   end if;
 end process;
set_lrck \lt= '1' when lrck_divider = X"320" else '0';
 process (clk25)
 begin
   if rising_edge(clk25) then
     if reset n = '0' then
        lrck \leq '0';
     elsif set lrck = '1' then
        \text{lrck} \leq \text{not} \text{lrck}; end if;
   end if;
 end process;
 -- BCLK divider
set bclk \leq '1' when bclk divider(3 downto 0) = "0101" else '0';
clr_bclk <= '1' when bclk_divider(3 downto 0) = "1011" else '0';
 process (clk25)
 begin
   if rising_edge(clk25) then
     if reset_n = '0' then
        bclk \leq 0;
     elsif set_lrck = '1' or clr_bclk = '1' then
        bclk \leq 0;
     elsif set_bclk = '1' then
        bclk \leq '1';
      end if;
   end if;
 end process;
 -- Audio data shift output
 process (clk25)
 begin
   if rising_edge(clk25) then
```

```
if reset_n = '0' then
        shift\_out \leq (others \Rightarrow '0');elsif set_lrck = '1' then
        -if test_mode = '1' then
           shift\_out \leq sin\_out; --else 
            --shift_out <= data;
         --end if;
     elsif \text{clr}\_\text{bclk} = '1' then
        shift_out \le shift_out (14 downto 0) & '0';
      end if;
   end if; 
 end process;
   -- Audio outputs
  AUD<sub>ADCLRCK</sub> \le lrck;
  AUD_DACLRCK < = lrck;
  AUD_DACDAT \leq shift_out(15);
  AUD_BCLK \leq bclk;
   -- Self test with Sin wave
   process(clk25) 
   begin
      if rising_edge(clk25) then
        if reset_n = '0' then
              \sin \text{ counter} \leq (\text{others} \Rightarrow 0');
        elsif lrck_lat = '1' and lrck = '0' then
           if sin\_counter = "11111" then
              sin\_counter \leq "00000"; else 
              sin\_counter \leq sin\_counter + 1; end if;
         end if;
      end if;
   end process;
   process(clk25)
   begin
      if rising_edge(clk25) then
        \text{lrck}\_lat \leq \text{lrck};
      end if;
   end process;
```

```
 process (clk25) 
      begin
        if rising_edge(clk25) then 
          if lrck_lat = '1' and lrck = '0' then
             -audio_request \leq '1';
           else 
              --audio_request <= '0';
           end if;
        end if;
      end process;
audio_input: process (clk)
begin
if rising_edge(clk) then
    -if reset n='0' then
           --buf_add <= "000000";
    --else 
         if chipselect = '1' then
```

```
if write ='1' then
```

```
-if address(7 downto 0)="0001110" then
                buffer1(to_integer(unsigned(address))) <= writedata(15 downto 0);
             if buf_add = "101111" then
-- buf_add <= "000000";
-- else
- buf_add \leq buf_add + 1;
         end if;
```

```
if read ='1' then
```

```
 readdata(15 downto 0) <= buffer1(to_integer(unsigned(address)));
unsigned(address); --buffer1(
```
end if; end if; --end if; end if; end process;

process(clk25)

```
begin 
   if rising_edge(clk25) then
    if reset_n='0' then
         \text{irq} \leq 0';
    else
          if write = '1' and chipselect = '1' then
               \text{irq} \leq 0';
         elsif(sin_counter = "11111") then
               \text{irq} \leq 1';
         elsif not(sin_counter = "11111") then
              \text{irq} \leq 0';
         end if;
    end if; 
end if;
end process;
 sin_out <= buffer1(to_integer(sin_counter));
--buffer1(to_integer(sin_counter))<= input;
```

```
end architecture;
```
## **C Code:**

#include <io.h> #include <system.h> #include <stdio.h> #include <stddef.h>

#define win\_delay1 25000 #define win\_delay2 80000 #define lose\_delay1 3 #define lose\_delay2 25000 #define lose\_delay3 80000

#define IOWR\_VGA\_DATA(base, offset, data) \ IOWR\_16DIRECT(base, (offset) \* 2, data)

 #define IORD\_IRCOMP\_INST\_DATA(base, offset) \ IORD\_16DIRECT(base, (offset) \* 2)

 #define IOWR\_SRAM(base, offset, data) \ IOWR\_16DIRECT(base, (offset) \* 2, data) #define IOWR\_DE2\_WM8731\_AUDIO\_INST\_DATA(base, offset, data) \ IOWR\_16DIRECT(base, (offset) \* 2, data)

```
 int i;
 int j;
 int q ;
 int m,pa,v;
int aaa = 0; // control siganl of aaaa voice
 int aaa_flag=0;
//int aa[7];
 int aa_mark1=0;
 int aa_mark2=0;
 int yun_sound1=0;
 int yun_sound2=0;
 int i,j,h,k,t,cx;
 int h=290;
 int v=380;
```

```
 float sh=1;
float sv=1;
int c0=0; int c1=0;int c2=0;int c3=0;int c4=0;int c5=0;int c6=0;int c7=0;
 int a=0;
 int hb=0;
 int vb=0;
 int key;
int hy=300;
 int vy=200;
 unsigned char code;
 float ball_v;
 float ball_h;
 float up_v,up_h,down_v,down_h,left_v,left_h,right_v,right_h;
 int y_mid;
 int count=60;
\frac{1}{2}y_mid=hy+29;
 int life=4;
 int final_score=0;
 int yun_count=0; //number of yun that have been hit
 int hit_count=0; //number that board has bounced
 //int 
 int lose_flag=0;
 int win_flag=0;
 int slow_speed=350;
 int fast_speed=500;
 int easy=1;
 int hard=0;
 int lifeball_v;
 int lifeball_h;
 int lv;
 int lh;
 float llh=640;//lose life
 float llv=-480;
 float ll_h=0.01;
float ll_v=0.01;
 int ll_flag=0;
```

```
 float speedh=320;
 float speedv=240;
 float speed_h;
 float speed_v;
 int speed_flag=0;
 int speed_count=0;
int bak[16][12] ={
   \{0,0,0,0,0,0,0,0,0,0,0,0\},\\{0,0,0,0,0,0,0,0,0,0,0,0\},\\{0,0,0,0,0,0,0,0,0,0,0,0\},\\{0,0,0,1,1,1,1,1,1,0,0,0\},\\{0,0,0,1,1,1,1,1,1,0,0,0\},\\{0,0,0,1,1,1,1,1,1,0,0,0\},\\{0,0,0,1,1,1,1,1,1,0,0,0\},\\{0,0,0,1,1,1,1,1,1,0,0,0\},\\{0,0,0,1,1,1,1,1,1,0,0,0\},\\{0,0,0,1,1,1,1,1,1,0,0,0\},\\{0,0,0,1,1,1,1,1,1,0,0,0\},\\{0,0,0,1,1,1,1,1,1,0,0,0\},\\{0,0,0,1,1,1,1,1,1,0,0,0\},\\{0,0,0,0,0,0,0,0,0,0,0,0\},\\{0,0,0,0,0,0,0,0,0,0,0,0\},\\{0,0,0,0,0,0,0,0,0,0,0,0\}
```
};

}

```
 #define IOWR_SRAM(base, offset, data) \
   IOWR_16DIRECT(base, (offset) * 2, data) 
#define IOWR_DE2_WM8731_AUDIO_INST_DATA(base, offset, data) \
   IOWR_16DIRECT(base, (offset) * 2, data)
```

```
static void irqhandler_rot (void * context, alt_u32 id)
{
```

```
if (IORD_16DIRECT (IRCOMP_INST_BASE,0) = 2 \& k hy \lt 555) {hy = hy +25;}
else if ( IORD_16DIRECT (IRCOMP_INST_BASE,0) = 3 && hy>20) {hy=hy-25;}
 IOWR_16DIRECT(IRCOMP_INST_BASE, 0, 0); // reset the interrupt request
for (i=0; i<3000; i++) // introduce delay to avoid multi-interruput per rotation
```

```
static void irqhandler_rot2 (void * context, alt_u32 id)
{
```

```
if (IORD_16DIRECT (IRCOMP2_INST_BASE,0) == 2 && vy<395) {vy=vy+25;}
else if ( IORD_16DIRECT (IRCOMP2_INST_BASE,0) = = 3 && vy>25) {vy=vy-25;}
 IOWR_16DIRECT(IRCOMP2_INST_BASE, 0, 0); // reset the interrupt request
for (i=0; i<3000; i++) // introduce delay to avoid multi-interruput per rotation
```
int qa,ma,ra,sa;

}

```
static void irqhandler_audio (void * context, alt_u32 id)
{ 
   if(aaa==0 && yun_sound1==0 && yun_sound2==0)
(qa |=1000) {
        for (i=0; i<32; i++) { 
         ma = music[i+qa*32]; IOWR_DE2_WM8731_AUDIO_INST_DATA(DE2_WM8731_AUDIO_INST_BASE, i, ma) ;
        }
       if (qa< 2626)
          qa=qa+1;
       else
          qa=0;
   }
   else if(aaa)
   { //aaaa 
    for (i=0; i<32; i++) {
         ma = music[84084+i+pa*32]; IOWR_DE2_WM8731_AUDIO_INST_DATA(DE2_WM8731_AUDIO_INST_BASE, i, ma) ;
     } 
         if (aaa>1) {
              aaa--;
              pa=0;
             //i=0; }
         else if (yun\_sound1 == 1 \parallel yun\_sound2 == 1)
```

```
 {
             /i=32;
              aaa--;
          }
    if(pa<252) pa = pa+1; \frac{\pi}{9} /max = 169
     else {
             pa = 0;aaa = 0;
 }
     } 
  else if (aaa==0 && yun_sound1==1) //aaaa 
   {
    for (i=0; i<32; i++) {
        ma = music[84084+8095+i+ra*32]; IOWR_DE2_WM8731_AUDIO_INST_DATA(DE2_WM8731_AUDIO_INST_BASE, i, ma) ;
     }
    if(ra<98) ra = ra + 1; //max = 169
     else {
             ra = 0;
             yun_sound1 = 0;
             \frac{1}{q} = 1001;
 }
   } 
  else if (aaa==0 && yun_sound2==1) //aaaa 
   {
    for (i=0; i<32; i++) {
        ma = music[84084+8095+3143+i+sa*32]; IOWR_DE2_WM8731_AUDIO_INST_DATA(DE2_WM8731_AUDIO_INST_BASE, i, ma) ;
     }
    if(sa<119) sa = sa+1; //max = 169
     else {
             sa = 0;
             yun\_sound2 = 0;\frac{1}{q} = 1001;
```

```
 }
   } 
}
static void irqhandler (void * context, alt_u32 id)
{
```

```
\frac{1}{2} printf ("interrupt occurred\n");
   IOWR_VGA_DATA(VGA_BASE, 5, h);
   IOWR_VGA_DATA(VGA_BASE, 6, v);
   IOWR_VGA_DATA(VGA_BASE, 7, hy);
 // IOWR_16DIRECT(VGA_BASE, 0, 0); // reset the interrupt request}
```

```
int main()
{
```

```
 alt_irq_register( IRCOMP_INST_IRQ, NULL,(void*)irqhandler_rot );
 alt_irq_register( IRCOMP2_INST_IRQ, NULL,(void*)irqhandler_rot2 );
```

```
 alt_irq_register (VGA_IRQ, NULL, irqhandler );
```

```
 alt_irq_register (DE2_WM8731_AUDIO_INST_IRQ, NULL, irqhandler_audio );
```

```
for (;) { 
  IOWR_VGA_DATA(VGA_BASE, 9, vy);
  IOWR_VGA_DATA(VGA_BASE, 2, 89);
  IOWR_VGA_DATA(VGA_BASE, 3, 78);
```

```
 IOWR_VGA_DATA(VGA_BASE, 16, life);
```

```
up_v=v;up_{h=h+7.5};
```

```
down_v=v+15;
```
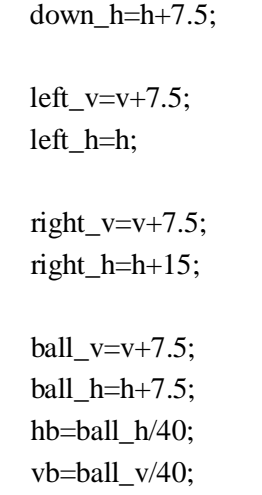

```
 if (sh<0 && sv<0 && ball_h>hb*40+30-3 && ball_h<hb*40+40 
&& ball_v>=vb*40+35-3 && ball_v<vb*40+40+3 && bak[hb][vb]==1)
   {
         a=0x1000;
        c4=a+vb+16*hb;sh=1;
        sv=1;
        bak[hb][vb]=0; count--;
            yun_count++;
            aaa++;
   else if (sh<0 && sv>0 && ball_h>=hb*40+30-3 && ball_h<hb*40+40 
&& ball_v>=vb*40+30-3 && ball_v<vb*40+40+3 && bak[hb][vb+1]==1) 
   {
         a=0x1000;
        c5=a+vb+1+16*hb;sh=1;
        sv=-1;bak[hb][vb+1]=0; count--;
            yun_count++;
            aaa++;
   }
   //left & bottom corner
   else if (sh>0 && sv<0 && ball_h>=hb*40+30-3 && ball_h<hb*40+35+3 
&& ball_v>=vb*40+35-3 && ball_v<vb*40+37.5+3 && bak[hb+1][vb]==1)
```

```
 {
          a=0x1000;
         c6=a+vb+16*(hb+1);sh=-1;
         sv=1;
         bak[hb+1][vb]=0; count--;
             yun_count++;
             aaa++;
   }
   else if (sh>0 && sv>0 && ball_h>=hb*40+30-3 && ball_h<hb*40+35+3 
&& ball_v>=vb*40+30-3 && ball_v<vb*40+35+3 && bak[hb+1][vb+1]==1)
   {
          a=0x1000;
         c7=a+vb+1+16*(hb+1);sh=-1;
         sv=-1;
          bak[hb+1][vb+1]=0;
             count--;
             yun_count++;
             aaa++;
   }
   //top edge
 else if (((\text{sh}>=0 \&&amp; \text{sv}>0)||(\text{sh}<=0 \&amp;&amp; \text{sv}>0)) \&amp;&amp; \text{ball}_y==(\text{vb}^*40+32.5) //down_v>=((vb+1)*40) && down_v<=((vb+1)*40+5) 
          //&& down_h>(hb*40-5) && down_h<(hb*40+35) && bak[hb][vb+1]==1)
&& ball_h>=(hb*40-5) && ball_h<=(hb*40+30+5) && bak[hb][vb+1]==1)
// if (ball_h==hb*40 && ball_v>vb*40 && ball_v<(vb+1)*40 && bak[hb][vb]==1)
   {
             a=0x1000;
             c0=a+vb+1+16*hb;
             sv=-sv;
             bak[hb][vb+1]=0;
```
 count--; yun\_count++;

aaa++;

## } //bottom edge

```
else if (((\text{sh}>=0 \&&amp; \text{sv}<0)) ((\text{sh}<=0 \&amp; \text{sv}<0)) \&amp;&amp; \text{ball}_y==vb*40+37.5) //up_v>=((vb*40)-20) && up_v<=((vb*40)-7) 
               //&& up_h>(hb*40-5) && up_h<(hb*40+35) && bak[hb][vb-1]==1
&& ball_h>=(hb*40-5) && ball_h<=(hb*40+30+5) && bak[hb][vb]==1)
   {
               a=0x1000;
            c1=a+vb+16*hb; sv=-sv;
             bak[hb][vb]=0;
             count--;
             yun_count++;
             aaa++;
   }
   //left edge
   else if (((sh>0 && sv>=0)||(sh>0 && sv<=0)) && ball_h==(hb*40+32.5)
              \piight_h<=(hb*40+45) && right_h>=(hb*40+40)
               //&& right_v>(vb*40-5) && right_v<(vb*40+30+5) 
&& ball v > = (vb*40-3) && ball v < = (vb*40+30+3)
&& bak[hb+1][vb]==1)
   {
               a=0x1000;
            c2=a+v+16*(hb+1); sh=-sh;
            bak[hb+1][vb]=0; count--;
             yun_count++;
             aaa++;
            \frac{1}{2} //aa[6]=1;
             //printf("count is %d\n",count);
           // printf("yun_count is %d\n",yun_count);
// for (i=0; i<300; i++)// \qquad \qquad \{// IOWR_VGA_DATA(VGA_BASE, 8, c2); 
\mathcal{U} }
   }
   // right edge 
   else if (((sh<0 && sv>0)||(sh<0 && sv<0)) && ball_h==(hb*40+37.5)
         //left h <= (hb*40) & & left h > = ((hb*40)-15)
               //&& left_v>(vb*40-5) && left_v<(vb*40+35)
&& ball_v>=(vb*40-5) && ball_v<=(vb*40+30+5) && bak[hb][vb]==1 )
   {
               a=0x1000;
            c3=a+vb+16*hb;
```

```
 sh=-sh;
          bak[hb][vb]=0; count--;
           yun_count++;
           aaa++;
          //aa[7]=1; //printf("count is %d\n",count);
          // printf("yun_count is %d\n",yun_count);
// for (i=0; i<300; i++)// \qquad \qquad \{// IOWR_VGA_DATA(VGA_BASE, 8, c3); 
// \qquad \qquad \} }
    if (easy==1) {
          for (i=0; i<slow_speed; i++) {
         IOWR_VGA_DATA(VGA_BASE, 8, c0); 
         IOWR_VGA_DATA(VGA_BASE, 8, c1); 
         IOWR_VGA_DATA(VGA_BASE, 8, c2); 
         IOWR_VGA_DATA(VGA_BASE, 8, c3); 
         IOWR_VGA_DATA(VGA_BASE, 8, c4); 
         IOWR_VGA_DATA(VGA_BASE, 8, c5); 
         IOWR_VGA_DATA(VGA_BASE, 8, c6); 
         IOWR_VGA_DATA(VGA_BASE, 8, c7); 
       }
    }
    else if (hard==1)
    {
          for (i=0; i< fast_speed; i++) {
         IOWR_VGA_DATA(VGA_BASE, 8, c0); 
         IOWR_VGA_DATA(VGA_BASE, 8, c1); 
         IOWR_VGA_DATA(VGA_BASE, 8, c2); 
         IOWR_VGA_DATA(VGA_BASE, 8, c3); 
         IOWR_VGA_DATA(VGA_BASE, 8, c4); 
         IOWR_VGA_DATA(VGA_BASE, 8, c5); 
         IOWR_VGA_DATA(VGA_BASE, 8, c6); 
         IOWR_VGA_DATA(VGA_BASE, 8, c7); 
       }
    }
// for (i=0; i<3000; i++)\frac{1}{2} {
```

```
\mathcal{U} }
// if (ball_v>49 && ball_v<79 && ball_h>49 && ball_h<79 && !(sh>0 && sv>0))
\mathcal{U} {
\frac{1}{2} if (hit_count%2==0)
\frac{1}{2} {
/// h=550;
1/ v=49;// sh=-1;
\mathcal{W} sv=1;
\mathcal{U} }
// else
\frac{1}{2} \frac{1}{2})// h=420;
/ \sqrt{v} v=320;
// sh=-1;
\frac{1}{2} sv=1;
\mathcal{U} }
\mathcal{U} }
// else if (ball_v>49 && ball_v<79 && ball_h>550 && ball_h<580 && !(sh<0 &&sv>0))
\mathcal{U} {
\frac{1}{2} if (hit_count%2==0)
\mathcal{U} {
1/ h=49;
/// v=49;
\mathsf{M} sh=1;
\mathcal{W} sv=1;
\mathcal{U} \longrightarrow// else
\frac{1}{2} //
)// h=420;
/// v=320;
// sh=-1;
\mathcal{W} sv=1;
\mathcal{U} }
\mathcal{U} }
// else if (ball_v>320 && ball_v<350 && ball_h>420 && ball_h<450 && !(sh<0&&sv>0))
\mathcal{U} {
\frac{1}{2} if (hit_count%2==0)
\mathcal{U} {
1/ h=49;
1/ v=49;
\mathsf{M} sh=1;
\mathcal{W} sv=1;
```
```
\| \cdot \|// else
\mathcal{U} {
//\hbar = 550;/// v=49;
// sh=-1;
\mathcal{U} sv=1;
\mathcal{U} }
\mathcal{U} }
```

```
if (hit_count%15==0 && ll_flag==0)
 {
    llh=320;
    llv=240;
    ll_h=sh;
    ll_v=sv;
    ll_flag=1;
   //IOWR_VGA_DATA(VGA_BASE, 2, ll_h);
   //IOWR_VGA_DATA(VGA_BASE, 3, ll_v);
 }
if (ll_flag==1) {
      //if ((llv+22)>=440 && (llv+22)<460 && (llh+7.5)>=(hy-2) && (llh+7.5)<=(hy+60))
     if ((\text{liv}+22)=442 \& \& \text{ (llh}+7.5)=(\text{hy}-2) \& \& \text{ (llh}+7.5)=(\text{hy}+60)) {
        llh=640;
        llv=480;
        life--;
       ll_fflag=0;
      }
      //else if (llv>=18 && llv<=38 && (llh+7.5)>=(hy-2) && (llh+7.5)<=(hy+60))
      else if (llv==38 && (llh+7.5)>=(hy-2) && (llh+7.5)<=(hy+60))
      {
        llh=640;
        llv=480;
        life--;
        ll_flag=0;
      }
      //else if (llh>=18 && llh<=38 && (llv+11)>=(vy-2) && (llv+11)<=(vy+60))
     else if (llh==38 && (llv+11)>=(vy-2) && (llv+11)<=(vy+60))
      {
        llh=640;
```

```
 llv=480;
     life--;
     ll_flag=0;
  }
  //else if ((llh+15)>=602 && (llh+15)<=622 && (llv+11)>=(vy-2) && (llv+11)<=(vy+60))
 else if ((\text{llh}+15)=502 \&\& (\text{llv}+11)=((\text{vy}-2) \&\& (\text{llv}+11)<=(\text{vy}+60)) {
     llh=640;
     llv=480;
     life--;
     ll_flag=0;
  }
 else if (llh>480 || llh<0 || llv>640 || llv<0)
  {
     llh=640;
     llv=480;
     ll_flag=0;
  }
  else
  {
    llh+=ll_h;llv+=ll_v; }
  //IOWR_VGA_DATA(VGA_BASE, 2, ll_h);
  //IOWR_VGA_DATA(VGA_BASE, 3, ll_v);
  //printf("life is %d\n",life);
if (h < = 0) {
    for (i=0; i<2000; i++) {
          h=90;
          v=200;
     }
     h=90;
     v=200;
    sh=-1;sv=1;
     life--;
    //sh=1; } 
 if (h>=624)
 {
```

```
for (i=0; i<2000; i++) {
         h=550;
         v=200;
    }
    h=550;
    v=200;
   sh=1;
   sv=1;
    life--;
   //sh=-1; } 
if (y>=464) {
   for (i=0; i<2000; i++) {
         h=290;
         v=380;
    }
    h=290;
    v=380;
    sh=1;
   sv=1;
    life--;
   // sv=-1;
 }
if (v < = 0) {
   for (i=0; i<2000; i++) {
         h=290;
         v=80;
     }
    h=290;
    v=80;
    sh=-1;
   sv=-1;
    life--;
    \frac{1}{5} sv=1;
 }
```

```
 //bottom board
     if (down_v>=440 && down_v <460 && down_h>=(hy-2) && down_h<=(hy+60))
     {
// for (h=0; h<50; h++)\frac{1}{2} //
// IOWR_VGA_DATA(VGA_BASE, 1, 1);
\mathcal{U} }
        hit_count++;
        //printf("hit_count is %d\n",hit_count);
        if (sh>0 && sv>0)
        {
           if (hy+29>down_h)
 {
               sh=-sh;
               sv=-sv;
               int tmp=hy+29-down_h;
              if (tmp>=20 && sh<=3 && sv<=3)
 {
                 sh* = 1.6;sv^* = 1.6; }
               else if (tmp>=9 && tmp<20 && sh<=3 && sv<=3)
 {
                 sh* = 1.3;
                 sv^* = 1.3; }
 }
           else
 {
               sv=-sv;
               int tmp=down_h-hy-29;
               if (tmp>=20 && sh<=3 && sv<=3)
 {
                 sh* = 1.6;sv^* = 1.6;
 }
               else if (tmp>=9 && tmp<20 && sh<=3 && sv<=3)
 {
                 sh* = 1.3;
                 sv^* = 1.3;
 }
 }
```

```
 }
       else if (sh<0 && sv>0)
\{if (hy+29)=down_h)
 {
              sv=-sv;
              int tmp=hy+29-down_h;
              if (tmp>=20 && sh<=3 && sv<=3)
 {
                sh* = 1.6;sv^* = 1.6; }
              else if (tmp>=9 && tmp<20 && sh<=3 && sv<=3)
 {
                sh* = 1.3;sv^* = 1.3;
 }
 }
          else
 {
              sv=-sv;
              sh=-sh;
              int tmp=down_h-hy-29;
             if (tmp>=20 && sh<=3 && sv<=3)
 {
                sh* = 1.6;
                sv^* = 1.6;
 }
              else if (tmp>=9 && tmp<20 && sh<=3 && sv<=3)
 {
                sh* = 1.3;
                sv^* = 1.3; }
 }
       }
       yun_sound1=1;
       //for (k=0;k<5000;k++)
       //IOWR_VGA_DATA(VGA_BASE, 12, 1);
```

```
 {
// for (h=0; h<50; h++)// \qquad \qquad \{// IOWR_VGA_DATA(VGA_BASE, 1, 2);
\mathcal{U} }
        hit_count++;
        //printf("hit_count is %d\n",hit_count);
        if (sh>0 && sv<0)
        {
           if (hy+29>up_h)
 {
               sh=-sh;
               sv=-sv;
               int tmp=hy+29-up_h;
              if (tmp>=20 && sh<=3 && sv<=3)
 {
                 sh* = 1.6;
                 sv^* = 1.6;
 }
               else if (tmp>=9 && tmp<20 && sh<=3 && sv<=3)
 {
                 sh* = 1.3;sv^* = 1.3; }
 }
           else
 {
               sv=-sv;
               int tmp=up_h-hy-29;
              if (tmp>=20 && sh<=3 && sv<=3)
 {
                 sh* = 1.6;sv* = 1.6; }
               else if (tmp>=9 && tmp<20 && sh<=3 && sv<=3)
 {
                 sh* = 1.3;sv^* = 1.3;
 }
 }
        }
        else if (sh<0 && sv<0)
        {
```

```
if (hy+29>=up_h) {
             sv=-sv;
             int tmp=hy+29-up_h;
             if (tmp>=20 && sh<=3 && sv<=3)
\{sh* = 1.6;sv^* = 1.6; }
             else if (tmp>=9 && tmp<20 && sh<=3 && sv<=3)
 {
               sh* = 1.3;sv^* = 1.3; }
 }
          else
 {
             sv=-sv;
             sh=-sh;
             int tmp=up_h-hy-29;
             if (tmp>=20 && sh<=3 && sv<=3)
 {
               sh* = 1.6;sv^* = 1.6;
 }
             else if (tmp>=9 && tmp<20 && sh<=3 && sv<=3)
 {
               sh* = 1.3;sv^* = 1.3; }
 }
 }
       yun_sound1=1;
```

```
 //left board
     if (left_h>=18 && left_h<=38 && left_v>=(vy-2) && left_v<=(vy+60))
      {
// \qquad \text{for } (h=0; h<50; h++)\frac{1}{2} //
// IOWR_VGA_DATA(VGA_BASE, 1, 8);
// \qquad \qquad \} hit_count++;
```

```
 //printf("hit_count is %d\n",hit_count);
       if (sh<0 && sv<0)
        {
          if (vy+29<left_v v\right) {
               sh=-sh;
               sv=-sv;
               int tmp=left_v-vy-29;
               if (tmp>=20 && sh<=3 && sv<=3)
\{sh* = 1.4;sv^* = 1.4; }
               else if (tmp>=9 && tmp<20 && sh<=3 && sv<=3)
 {
                 sh* = 1.2;
                 sv^* = 1.2;
 }
 }
           else
 {
               sh=-sh;
               int tmp=left_v-vy-29;
               if (tmp>=20 && sh<=3 && sv<=3)
 {
                 sh* = 1.4;
                 sv^* = 1.4; }
               else if (tmp>=9 && tmp<20 && sh<=3 && sv<=3)
 {
                 sh* = 1.2;
                 sv^* = 1.2;
 }
 }
        }
       else if (sh<0 && sv>0)
       {
          if (vy+29\leq=left_v v)
 {
               sh=-sh;
               int tmp=left_v-vy-29;
               if (tmp>=20 && sh<=3 && sv<=3)
\{
```

```
sh* = 1.4;
                   sv^* = 1.4; }
               else if (tmp>=9 && tmp<20 && sh<=3 && sv<=3)
\{sh* = 1.2;
                   sv^* = 1.2;
 }
 }
            else
 {
                sv=-sv;
                sh=-sh;
                int tmp=left_v-vy-29;
                if (tmp>=20 && sh<=3 && sv<=3)
 {
                   sh* = 1.4;sv^* = 1.4;
 }
                else if (tmp>=9 && tmp<20 && sh<=3 && sv<=3)
 {
                   \frac{1}{\text{sh}}=1 IOWR_VGA_DATA(VGA_BASE, 2, llh);
  //IOWR_VGA_DATA(VGA_BASE, 3, llv);.2;
                   sv^* = 1.2;
 }
 }
        }
        yun_sound2=1;
      }
    //right board
   if (right_h>=602 && right_h<=622 && right_v>=(vy-2) && right_v<=(vy+60))
     {
// \qquad \text{for } (h=0; h<50; h++)\frac{1}{2} //
// IOWR_VGA_DATA(VGA_BASE, 1, 4);
\mathcal{U} }
        hit_count++;
        //printf("hit_count is %d\n",hit_count);
        if (sh>0 && sv<0)
        {
           if (vy+29 < right_v)
```

```
 {
              sh=-sh;
              sv=-sv;
              int tmp=right_v-vy-29;
              if (tmp>=20 && sh<=3 && sv<=3)
\{sh* = 1.4;
                sv^* = 1.4;
 }
              else if (tmp>=9 && tmp<20 && sh<=3 && sv<=3)
 {
                sh* = 1.2;
                sv* = 1.2; }
 }
          else
 {
              sh=-sh;
              int tmp=right_v-vy-29;
             if (tmp>=20 && sh<=3 && sv<=3)
 {
                sh* = 1.4;sv^* = 1.4; }
              else if (tmp>=9 && tmp<20 && sh<=3 && sv<=3)
 {
                sh* = 1.2;
                sv^* = 1.2;
 }
 }
       else if (sh>0 && sv>0)
         if (vy+29\leq=right_v v) {
              sh=-sh;
              int tmp=right_v-vy-29;
              if (tmp>=20 && sh<=3 && sv<=3)
 {
                sh* = 1.4;
                sv^* = 1.4;
 }
              else if (tmp>=9 && tmp<20 && sh<=3 && sv<=3)
```
{

```
 {
               sh* = 1.2;
               sv* = 1.2; }
 }
          else
 {
             sv=-sv;
             sh=-sh;
             int tmp=right_v-vy-29;
             if (tmp>=20 && sh<=3 && sv<=3)
 {
               sh* = 1.4;
               sv* = 1.4; }
             else if (tmp>=9 && tmp<20 && sh<=3 && sv<=3)
 {
               sh* = 1.2;
               sv* = 1.2; }
 }
       }
       yun_sound2=1;
   //if (hy==0)
    h=h+sh;
    v=v+sv;
```

```
 if (count==0)
 {
       win_flag=1;
       //final_score=yun_count*100;
       final_score=6000+(60-hit_count)*50+life*500;
       //printf("life is %d\n",life);
          //a=0x1000;
      int c;
```

```
 while(count==0)
         {
             a=0x1000;
             t=0x1000;
            for (h=0; h<win\_delay1; h++)\{c=a+7+16*12; IOWR_VGA_DATA(VGA_BASE, 8, c);
 }
            for (h=0; h\leq win_delay1; h++)\{ c=a+8+16*11;
                 IOWR_VGA_DATA(VGA_BASE, 8, c);
 }
             a=0x1100;
            for (h=0; h<win_delay1; h++)
\{ c=a+3+16*3;
                 IOWR_VGA_DATA(VGA_BASE, 8, c);
                //cx=t+8+16*12; //IOWR_VGA_DATA(VGA_BASE, 8, cx); 
 }
            for (h=0; h<win_delay1; h++)
\{ c=a+4+16*3;
                 IOWR_VGA_DATA(VGA_BASE, 8, c);
                //cx=t+8+16*12; //IOWR_VGA_DATA(VGA_BASE, 8, cx); 
 }
            for (h=0; h\leq win_delay1; h++)
\{c=a+5+16*3; IOWR_VGA_DATA(VGA_BASE, 8, c);
                //cx=t+8+16*12; //IOWR_VGA_DATA(VGA_BASE, 8, cx); 
 }
            for (h=0; h\leq win\_delay1; h++)\{c=a+6+16*3; IOWR_VGA_DATA(VGA_BASE, 8, c);
                //cx=t+8+16*12; //IOWR_VGA_DATA(VGA_BASE, 8, cx);
```

```
 }
           for (h=0; h<win_delay1; h++)
\{c=a+7+16*4; IOWR_VGA_DATA(VGA_BASE, 8, c);
                 //cx=t+8+16*12;
                 //IOWR_VGA_DATA(VGA_BASE, 8, cx); 
 }
           for (h=0; h<win_delay1; h++)
\{ c=a+6+16*5;
                 IOWR_VGA_DATA(VGA_BASE, 8, c);
                 //cx=t+8+16*12;
                 //IOWR_VGA_DATA(VGA_BASE, 8, cx); 
 }
           for (h=0; h\leq win\_delay1; h++)\{c=a+5+16*5; IOWR_VGA_DATA(VGA_BASE, 8, c);
                // cx=t+8+16*12;
                 //IOWR_VGA_DATA(VGA_BASE, 8, cx); 
 }
           for (h=0; h<win_delay1; h++)
\{c=a+4+16*5; IOWR_VGA_DATA(VGA_BASE, 8, c);
                 //cx=t+8+16*12;
                 //IOWR_VGA_DATA(VGA_BASE, 8, cx); 
 }
           for (h=0; h<win_delay1; h++)
\{c=a+3+16*5; IOWR_VGA_DATA(VGA_BASE, 8, c);
                //cx=t+8+16*12; //IOWR_VGA_DATA(VGA_BASE, 8, cx); 
 }
           for (h=0; h<win_delay1; h++)
\{c=a+7+16*6; IOWR_VGA_DATA(VGA_BASE, 8, c);
                //cx=t+8+16*12; //IOWR_VGA_DATA(VGA_BASE, 8, cx); 
 }
           for (h=0; h\leq win\_delay1; h++)
```

```
\{ c=a+6+16*7;
                 IOWR_VGA_DATA(VGA_BASE, 8, c);
                // cx=t+8+16*12;
                 //IOWR_VGA_DATA(VGA_BASE, 8, cx); 
 }
            for (h=0; h<win_delay1; h++)
\{ c=a+5+16*7;
                 IOWR_VGA_DATA(VGA_BASE, 8, c);
                //cx=t+8+16*12; //IOWR_VGA_DATA(VGA_BASE, 8, cx); 
 }
            for (h=0; h\leq win_delay1; h++)
\{c=a+4+16*7; IOWR_VGA_DATA(VGA_BASE, 8, c);
                //cx=t+8+16*12; //IOWR_VGA_DATA(VGA_BASE, 8, cx); 
 }
            for (h=0; h\leq win_delay1; h++)
\{c=a+3+16*7; IOWR_VGA_DATA(VGA_BASE, 8, c);
                //cx=t+8+16*12; //IOWR_VGA_DATA(VGA_BASE, 8, cx); 
 }
            for (h=0; h\leq win\_delay1; h++)\{c=a+3+16*8; IOWR_VGA_DATA(VGA_BASE, 8, c);
                //cx=t+8+16*12; //IOWR_VGA_DATA(VGA_BASE, 8, cx); 
 }
            for (h=0; h\leq win_delay1; h++)
\{c=a+4+16*8;
                 IOWR_VGA_DATA(VGA_BASE, 8, c);
               // cx=t+8+16*12;
                 //IOWR_VGA_DATA(VGA_BASE, 8, cx); 
 }
            for (h=0; h\leq win_delay1; h++)
\{c=a+5+16*8;
```

```
 IOWR_VGA_DATA(VGA_BASE, 8, c);
                 //cx=t+8+16*12; //IOWR_VGA_DATA(VGA_BASE, 8, cx); 
 }
             for (h=0; h\leq win_delay1; h++)\{ c=a+6+16*8;
                  IOWR_VGA_DATA(VGA_BASE, 8, c);
                 //cx=t+8+16*12; //IOWR_VGA_DATA(VGA_BASE, 8, cx); 
 }
             for (h=0; h\leq win_delay1; h++)\{c=a+7+16*8;
                  IOWR_VGA_DATA(VGA_BASE, 8, c);
                // cx=t+8+16*12;
                 // IOWR_VGA_DATA(VGA_BASE, 8, cx); 
 }
             for (h=0; h<win_delay1; h++)
\{c=a+7+16*9; IOWR_VGA_DATA(VGA_BASE, 8, c);
                 //cx=t+8+16*12; //IOWR_VGA_DATA(VGA_BASE, 8, cx); 
 }
             for (h=0; h\leq win_delay1; h++)\{ c=a+6+16*9;
                  IOWR_VGA_DATA(VGA_BASE, 8, c);
                // cx=t+8+16*12;
                 // IOWR_VGA_DATA(VGA_BASE, 8, cx); 
 }
             for (h=0; h<win_delay1; h++)
\{c=a+5+16*9; IOWR_VGA_DATA(VGA_BASE, 8, c);
                // cx=t+8+16*12;
                 // IOWR_VGA_DATA(VGA_BASE, 8, cx); 
 }
             for (h=0; h\leq win\_delay1; h++)\left\{ \begin{array}{c} 1 & 1 \\ 1 & 1 \end{array} \right\}c=a+4+16*9; IOWR_VGA_DATA(VGA_BASE, 8, c);
                // cx=t+8+16*12;
```

```
 //IOWR_VGA_DATA(VGA_BASE, 8, cx); 
 }
           for (h=0; h<win_delay1; h++)
\{ c=a+3+16*9;
                 IOWR_VGA_DATA(VGA_BASE, 8, c);
              // cx=t+8+16*12;
                 //IOWR_VGA_DATA(VGA_BASE, 8, cx); 
 }
           for (h=0; h\leq win_delay1; h++)\{c=a+5+16*10; IOWR_VGA_DATA(VGA_BASE, 8, c);
               // cx=t+8+16*12:
                // IOWR_VGA_DATA(VGA_BASE, 8, cx); 
 }
           for (h=0; h\leq win_delay1; h++)
\{c=a+6+16*11; IOWR_VGA_DATA(VGA_BASE, 8, c);
              // cx=t+8+16*12;
                // IOWR_VGA_DATA(VGA_BASE, 8, cx); 
 }
           for (h=0; h\leq win_delay1; h++)\{c=a+7+16*12; IOWR_VGA_DATA(VGA_BASE, 8, c);
              // cx=t+8+16*12;
               // IOWR_VGA_DATA(VGA_BASE, 8, cx); 
 }
           for (h=0; h<win_delay1; h++)
\{ c=a+6+16*12;
                 IOWR_VGA_DATA(VGA_BASE, 8, c);
              // cx=t+8+16*12;
               // IOWR_VGA_DATA(VGA_BASE, 8, cx); 
 }
           for (h=0; h<win\_delay1; h++)\{c=a+5+16*12; IOWR_VGA_DATA(VGA_BASE, 8, c);
             \frac{1}{2} cx=t+8+16*12;
               // IOWR_VGA_DATA(VGA_BASE, 8, cx); 
 }
```

```
for (h=0; h\lt win\_delay1; h++)\{c=a+4+16*12; IOWR_VGA_DATA(VGA_BASE, 8, c);
              // cx=t+8+16*12;
               // IOWR_VGA_DATA(VGA_BASE, 8, cx); 
 }
            for (h=0; h<win_delay1; h++)
\{c=a+3+16*12; IOWR_VGA_DATA(VGA_BASE, 8, c);
               // cx=t+8+16*12;
              // IOWR_VGA_DATA(VGA_BASE, 8, cx); 
 }
            for (h=0; h\leq win\_delay2; h++)\{ }
            for (h=0; h<win_delay1; h++)
\{ a=0x1000;
               c=a+7+16*3; IOWR_VGA_DATA(VGA_BASE, 8, c);
               c=a+8+16*3;
                IOWR_VGA_DATA(VGA_BASE, 8, c);
               c=a+3+16*4; IOWR_VGA_DATA(VGA_BASE, 8, c);
               c=a+4+16*4; IOWR_VGA_DATA(VGA_BASE, 8, c);
               c=a+5+16*4; IOWR_VGA_DATA(VGA_BASE, 8, c);
               c=a+6+16*4;
                IOWR_VGA_DATA(VGA_BASE, 8, c);
               c=a+8+16*4; IOWR_VGA_DATA(VGA_BASE, 8, c);
               c=a+7+16*5;
                IOWR_VGA_DATA(VGA_BASE, 8, c);
               c=a+8+16*5;
                IOWR_VGA_DATA(VGA_BASE, 8, c);
               c=a+3+16*6; IOWR_VGA_DATA(VGA_BASE, 8, c);
               c=a+4+16*6; IOWR_VGA_DATA(VGA_BASE, 8, c);
```
 $c=a+5+16*6;$  IOWR\_VGA\_DATA(VGA\_BASE, 8, c);  $c=a+6+16*6;$  IOWR\_VGA\_DATA(VGA\_BASE, 8, c);  $c=a+8+16*6$ ; IOWR\_VGA\_DATA(VGA\_BASE, 8, c);  $c=a+7+16*7$ ; IOWR\_VGA\_DATA(VGA\_BASE, 8, c);  $c=a+8+16*7;$  IOWR\_VGA\_DATA(VGA\_BASE, 8, c);  $c=a+8+16*8;$  IOWR\_VGA\_DATA(VGA\_BASE, 8, c);  $c=a+8+16*9;$  IOWR\_VGA\_DATA(VGA\_BASE, 8, c);  $c=a+8+16*12;$  IOWR\_VGA\_DATA(VGA\_BASE, 8, c);  $c=a+3+16*10;$  IOWR\_VGA\_DATA(VGA\_BASE, 8, c);  $c=a+4+16*10;$  IOWR\_VGA\_DATA(VGA\_BASE, 8, c);  $c=a+6+16*10$ ; IOWR\_VGA\_DATA(VGA\_BASE, 8, c);  $c=a+7+16*10;$  IOWR\_VGA\_DATA(VGA\_BASE, 8, c);  $c=a+8+16*10$ ; IOWR\_VGA\_DATA(VGA\_BASE, 8, c);  $c=a+3+16*11$ ; IOWR\_VGA\_DATA(VGA\_BASE, 8, c);  $c=a+4+16*11;$  IOWR\_VGA\_DATA(VGA\_BASE, 8, c);  $c=a+5+16*11;$  IOWR\_VGA\_DATA(VGA\_BASE, 8, c);  $c=a+7+16*11;$  IOWR\_VGA\_DATA(VGA\_BASE, 8, c);  $c=a+7+16*12;$  IOWR\_VGA\_DATA(VGA\_BASE, 8, c);  $\frac{1}{2}$  = 0x1000;  $c=a+3+16*3$ ; IOWR\_VGA\_DATA(VGA\_BASE, 8, c);  $c=a+4+16*3;$  IOWR\_VGA\_DATA(VGA\_BASE, 8, c);  $c=a+5+16*3;$ IOWR\_VGA\_DATA(VGA\_BASE, 8, c);

 $c=a+6+16*3;$  IOWR\_VGA\_DATA(VGA\_BASE, 8, c);  $c=a+7+16*4;$  IOWR\_VGA\_DATA(VGA\_BASE, 8, c);  $c=a+6+16*5$ ; IOWR\_VGA\_DATA(VGA\_BASE, 8, c);  $c=a+5+16*5;$  IOWR\_VGA\_DATA(VGA\_BASE, 8, c);  $c=a+4+16*5;$  IOWR\_VGA\_DATA(VGA\_BASE, 8, c);  $c=a+3+16*5;$  IOWR\_VGA\_DATA(VGA\_BASE, 8, c);  $c=a+7+16*6;$  IOWR\_VGA\_DATA(VGA\_BASE, 8, c);  $c=a+6+16*7;$  IOWR\_VGA\_DATA(VGA\_BASE, 8, c);  $c=a+5+16*7$ ; IOWR\_VGA\_DATA(VGA\_BASE, 8, c);  $c=a+4+16*7$ ; IOWR\_VGA\_DATA(VGA\_BASE, 8, c);  $c=a+3+16*7$ ; IOWR\_VGA\_DATA(VGA\_BASE, 8, c);  $c=a+6+16*8;$  IOWR\_VGA\_DATA(VGA\_BASE, 8, c);  $c=a+5+16*8$ ; IOWR\_VGA\_DATA(VGA\_BASE, 8, c);  $c=a+4+16*8$ ; IOWR\_VGA\_DATA(VGA\_BASE, 8, c);  $c=a+3+16*8;$  IOWR\_VGA\_DATA(VGA\_BASE, 8, c);  $c=a+7+16*8;$  IOWR\_VGA\_DATA(VGA\_BASE, 8, c);  $c=a+6+16*9;$  IOWR\_VGA\_DATA(VGA\_BASE, 8, c);  $c=a+5+16*9;$  IOWR\_VGA\_DATA(VGA\_BASE, 8, c);  $c=a+4+16*9$ ; IOWR\_VGA\_DATA(VGA\_BASE, 8, c);  $c=a+3+16*9;$  IOWR\_VGA\_DATA(VGA\_BASE, 8, c);  $c=a+7+16*9;$  IOWR\_VGA\_DATA(VGA\_BASE, 8, c);  $c=a+5+16*10;$ IOWR\_VGA\_DATA(VGA\_BASE, 8, c);

```
 c=a+6+16*11;
                 IOWR_VGA_DATA(VGA_BASE, 8, c);
                c=a+6+16*12; IOWR_VGA_DATA(VGA_BASE, 8, c);
                c=a+5+16*12; IOWR_VGA_DATA(VGA_BASE, 8, c);
                c=a+4+16*12; IOWR_VGA_DATA(VGA_BASE, 8, c);
                c=a+3+16*12; IOWR_VGA_DATA(VGA_BASE, 8, c);
                c=a+8+16*11; IOWR_VGA_DATA(VGA_BASE, 8, c);
 }
 }
   } 
   if (life==0)
   {
       lose_flag=1;
       //final_score=yun_count*100;
       //final_score=6000+(60-hit_count)*50+life*500;
      // printf("final_score is %d\n",final_score);
      int c;
     while(life==0)
       {
             //a=0x1000;for (i=0; i<16; i++) {
                for (j=0; j<12; j++) {
                   for (h=0; h<lose_delay1; h++)
\{ c=4096+j+16*i;
                      IOWR_VGA_DATA(VGA_BASE, 8, c);
 }
 }
 }
             a=0x1100;
```

```
for (h=0; h<lose_delay2; h++)
\{c=a+3+16*2; IOWR_VGA_DATA(VGA_BASE, 8, c);
 }
          for (h=0; h<lose_delay2; h++)
\{c=a+4+16*2; IOWR_VGA_DATA(VGA_BASE, 8, c);
 }
          for (h=0; h<lose_delay2; h++)
\{c=a+5+16*2; IOWR_VGA_DATA(VGA_BASE, 8, c);
 }
          for (h=0; h<lose_delay2; h++)
\{c=a+6+16*2;
               IOWR_VGA_DATA(VGA_BASE, 8, c);
 }
          for (h=0; h<lose_delay2; h++)
\{c=a+7+16*2; IOWR_VGA_DATA(VGA_BASE, 8, c);
 }
          for (h=0; h<lose_delay2; h++)
\{c=a+7+16*3; IOWR_VGA_DATA(VGA_BASE, 8, c);
 }
          for (h=0; h<lose_delay2; h++)
\{c=a+7+16*4; IOWR_VGA_DATA(VGA_BASE, 8, c);
 }
          for (h=0; h<lose_delay2; h++)
\{c=a+3+16*5; IOWR_VGA_DATA(VGA_BASE, 8, c);
 }
          for (h=0; h<lose_delay2; h++)
\{c=a+4+16*5; IOWR_VGA_DATA(VGA_BASE, 8, c);
```

```
 }
          for (h=0; h<lose_delay2; h++)
\{c=a+5+16*5; IOWR_VGA_DATA(VGA_BASE, 8, c);
 }
          for (h=0; h<lose_delay2; h++)
\{ c=a+6+16*5;
               IOWR_VGA_DATA(VGA_BASE, 8, c);
 }
          for (h=0; h<lose_delay2; h++)
\{c=a+7+16*5; IOWR_VGA_DATA(VGA_BASE, 8, c);
 }
          for (h=0; h<lose_delay2; h++)
\{c=a+7+16*6; IOWR_VGA_DATA(VGA_BASE, 8, c);
 }
          for (h=0; h<lose_delay2; h++)
\{c=a+7+16*7; IOWR_VGA_DATA(VGA_BASE, 8, c);
 }
          for (h=0; h<lose_delay2; h++)
\{c=a+6+16*7; IOWR_VGA_DATA(VGA_BASE, 8, c);
 }
          for (h=0; h<lose_delay2; h++)
\{ c=a+5+16*7;
               IOWR_VGA_DATA(VGA_BASE, 8, c);
 }
          for (h=0; h<lose_delay2; h++)
\{c=a+4+16*7;
               IOWR_VGA_DATA(VGA_BASE, 8, c);
 }
          for (h=0; h<lose_delay2; h++)
\{c=a+3+16*7;
```

```
 IOWR_VGA_DATA(VGA_BASE, 8, c);
 }
           for (h=0; h<lose_delay2; h++)
\{c=a+3+16*6; IOWR_VGA_DATA(VGA_BASE, 8, c);
 }
           for (h=0; h<lose_delay2; h++)
\{c=a+3+16*10; IOWR_VGA_DATA(VGA_BASE, 8, c);
 }
           for (h=0; h<lose_delay2; h++)
\{c=a+3+16*9; IOWR_VGA_DATA(VGA_BASE, 8, c);
 }
           for (h=0; h<lose_delay2; h++)
\{ c=a+3+16*8;
                IOWR_VGA_DATA(VGA_BASE, 8, c);
 }
           for (h=0; h<lose_delay2; h++)
\{c=a+4+16*8;
                IOWR_VGA_DATA(VGA_BASE, 8, c);
 }
           for (h=0; h<lose_delay2; h++)
\{c=a+5+16*8; IOWR_VGA_DATA(VGA_BASE, 8, c);
 }
           for (h=0; h<lose_delay2; h++)
\{c=a+5+16*9; IOWR_VGA_DATA(VGA_BASE, 8, c);
 }
           for (h=0; h<lose_delay2; h++)
\{c=a+5+16*10; IOWR_VGA_DATA(VGA_BASE, 8, c);
 }
           for (h=0; h<lose_delay2; h++)
\left\{ \begin{array}{c} 1 & 1 \\ 1 & 1 \end{array} \right\}
```

```
c=a+6+16*10; IOWR_VGA_DATA(VGA_BASE, 8, c);
 }
          for (h=0; h<lose_delay2; h++)
\{c=a+7+16*10; IOWR_VGA_DATA(VGA_BASE, 8, c);
 }
          for (h=0; h<lose_delay2; h++)
\{c=a+7+16*9; IOWR_VGA_DATA(VGA_BASE, 8, c);
 }
          for (h=0; h<lose_delay2; h++)
\{c=a+7+16*8;
               IOWR_VGA_DATA(VGA_BASE, 8, c);
 }
          for (h=0; h<lose_delay2; h++)
\{c=a+3+16*13;
               IOWR_VGA_DATA(VGA_BASE, 8, c);
 }
          for (h=0; h<lose_delay2; h++)
\{ c=a+3+16*12;
               IOWR_VGA_DATA(VGA_BASE, 8, c);
 }
          for (h=0; h<lose_delay2; h++)
\{ c=a+3+16*11;
               IOWR_VGA_DATA(VGA_BASE, 8, c);
 }
          for (h=0; h<lose_delay2; h++)
\{c=a+4+16*11; IOWR_VGA_DATA(VGA_BASE, 8, c);
 }
          for (h=0; h<lose_delay2; h++)
\{c=a+5+16*11; IOWR_VGA_DATA(VGA_BASE, 8, c);
 }
          for (h=0; h<lose_delay2; h++)
```

```
\{ c=a+5+16*12;
                IOWR_VGA_DATA(VGA_BASE, 8, c);
 }
           for (h=0; h<lose_delay2; h++)
\{c=a+5+16*13; IOWR_VGA_DATA(VGA_BASE, 8, c);
}
           for (h=0; h<lose_delay2; h++)
{
                c=a+6+16*11;
IOWR_VGA_DATA(VGA_BASE, 8, c);
 }
           for (h=0; h<lose_delay2; h++)
\{ c=a+7+16*11;
                IOWR_VGA_DATA(VGA_BASE, 8, c);
 } 
           for (h=0; h<lose_delay2; h++)
\{ c=a+7+16*12;
                IOWR_VGA_DATA(VGA_BASE, 8, c);
 }
           for (h=0; h<lose_delay2; h++)
\{ c=a+7+16*13;
                IOWR_VGA_DATA(VGA_BASE, 8, c);
 }
           for (h=0; h<lose_delay3; h++)
{
 }
         }
   }
  } 
  return 0;
}
```